# **Trees**

Announcements

**Trees** 

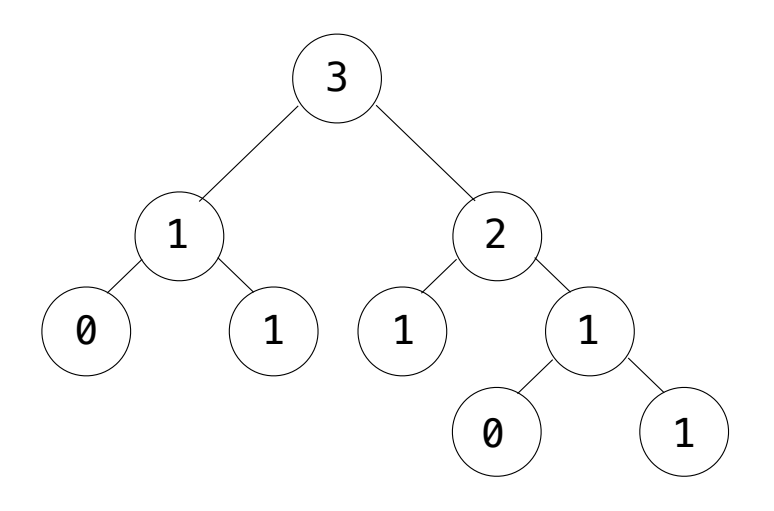

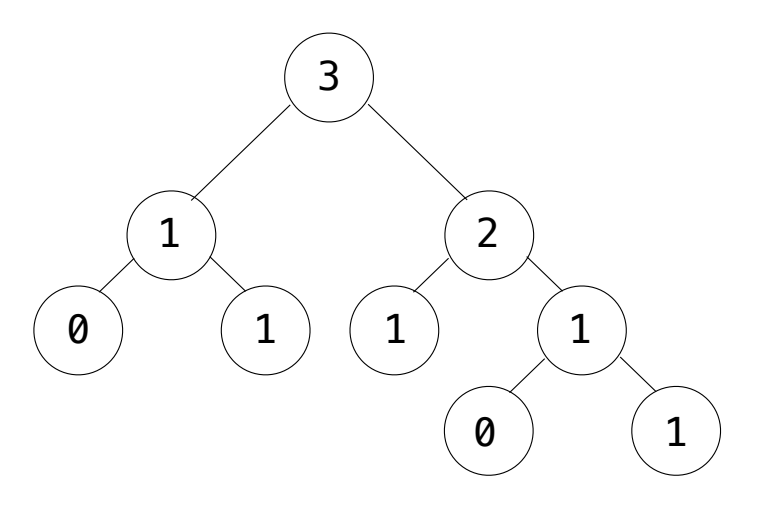

**Recursive description (wooden trees):**

**Relative description (family trees):**

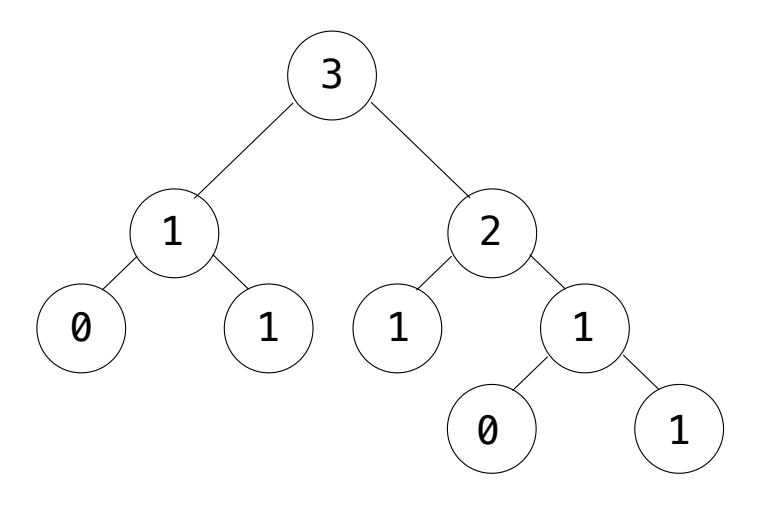

**Recursive description (wooden trees):** A **tree** has a **root label** and a list of **branches Relative description (family trees):**

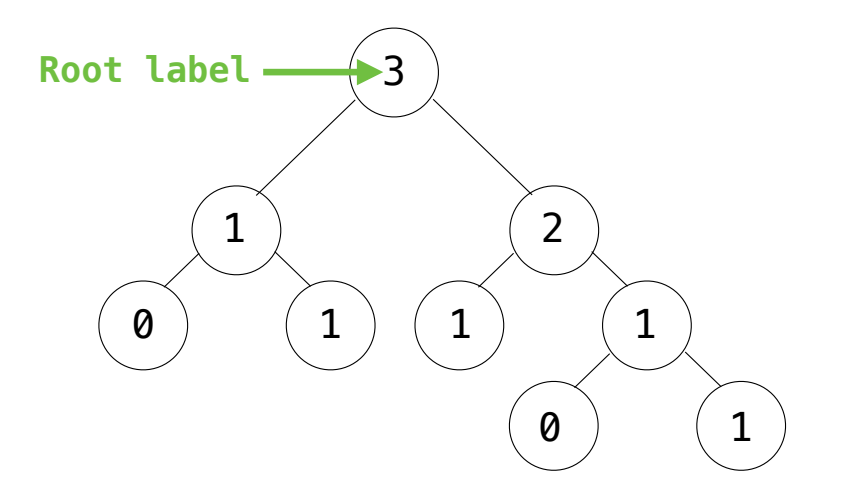

4

**Recursive description (wooden trees):** A **tree** has a **root label** and a list of **branches Relative description (family trees):**

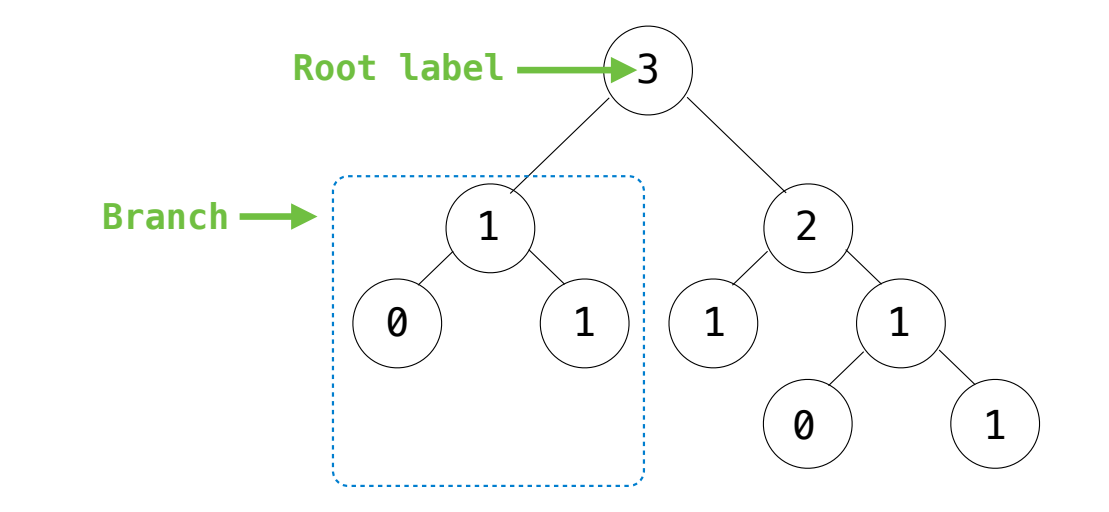

**Recursive description (wooden trees):** A **tree** has a **root label** and a list of **branches Relative description (family trees):**

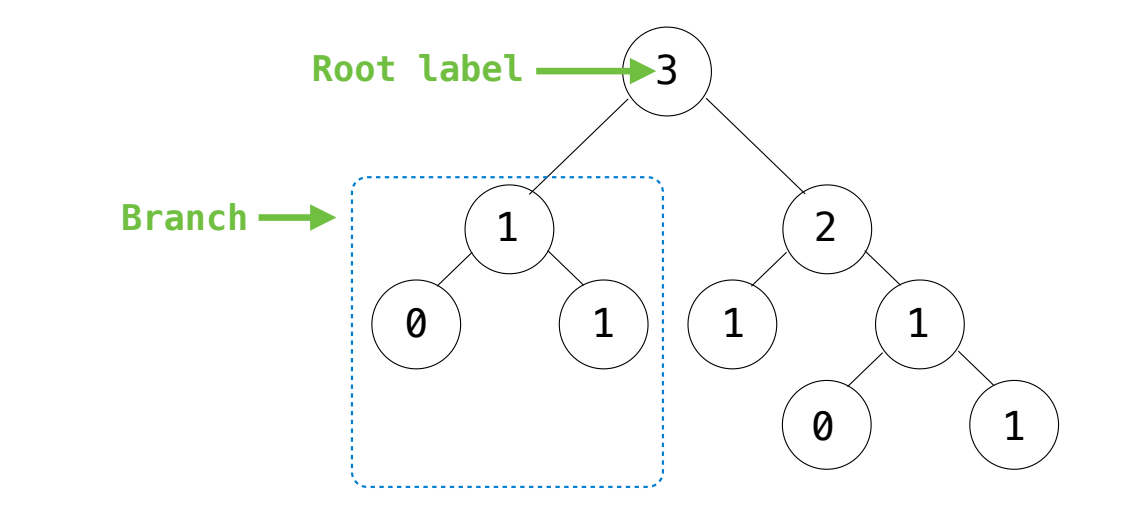

**Recursive description (wooden trees):** A **tree** has a **root label** and a list of **branches** Each **branch** is a **tree Relative description (family trees):**

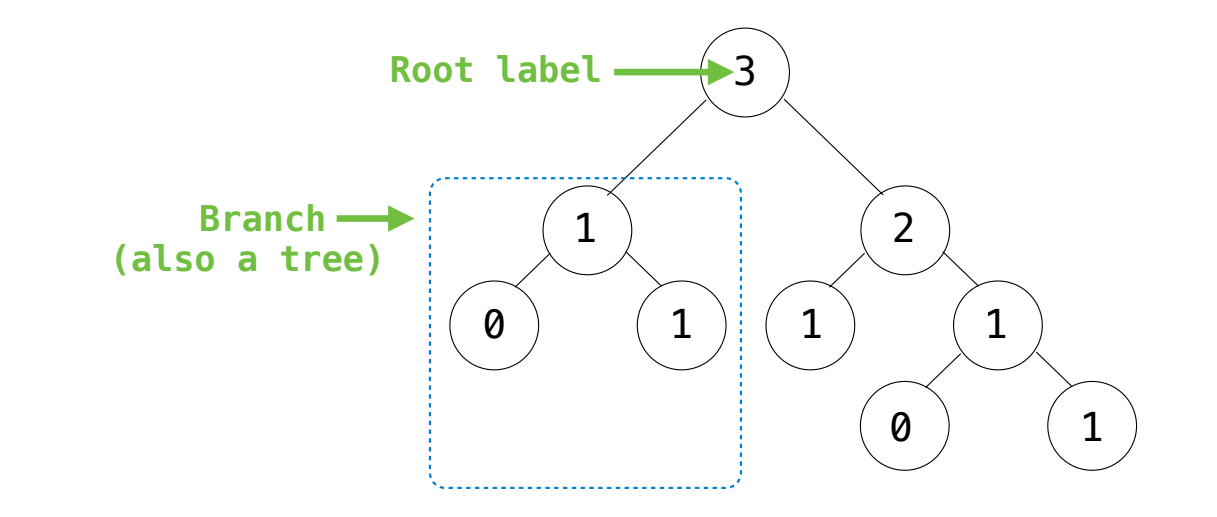

**Recursive description (wooden trees):** A **tree** has a **root label** and a list of **branches** Each **branch** is a **tree Relative description (family trees):**

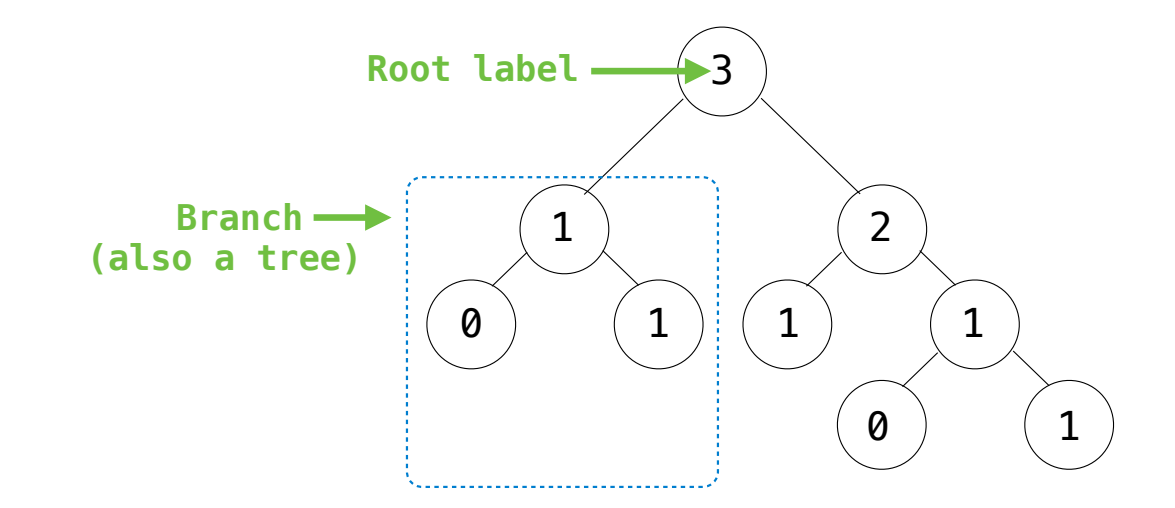

**Recursive description (wooden trees):** A **tree** has a **root label** and a list of **branches** Each **branch** is a **tree** A **tree** with zero **branches** is called a **leaf Relative description (family trees):**

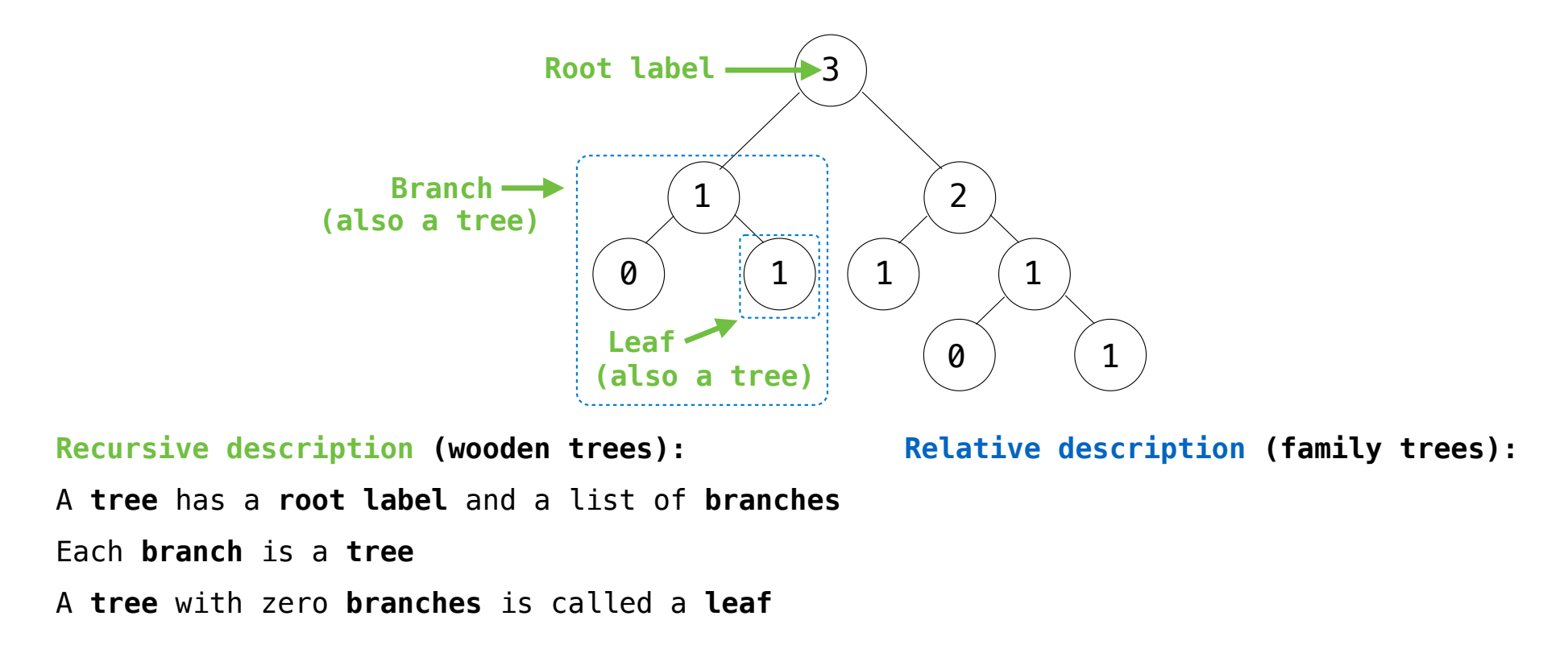

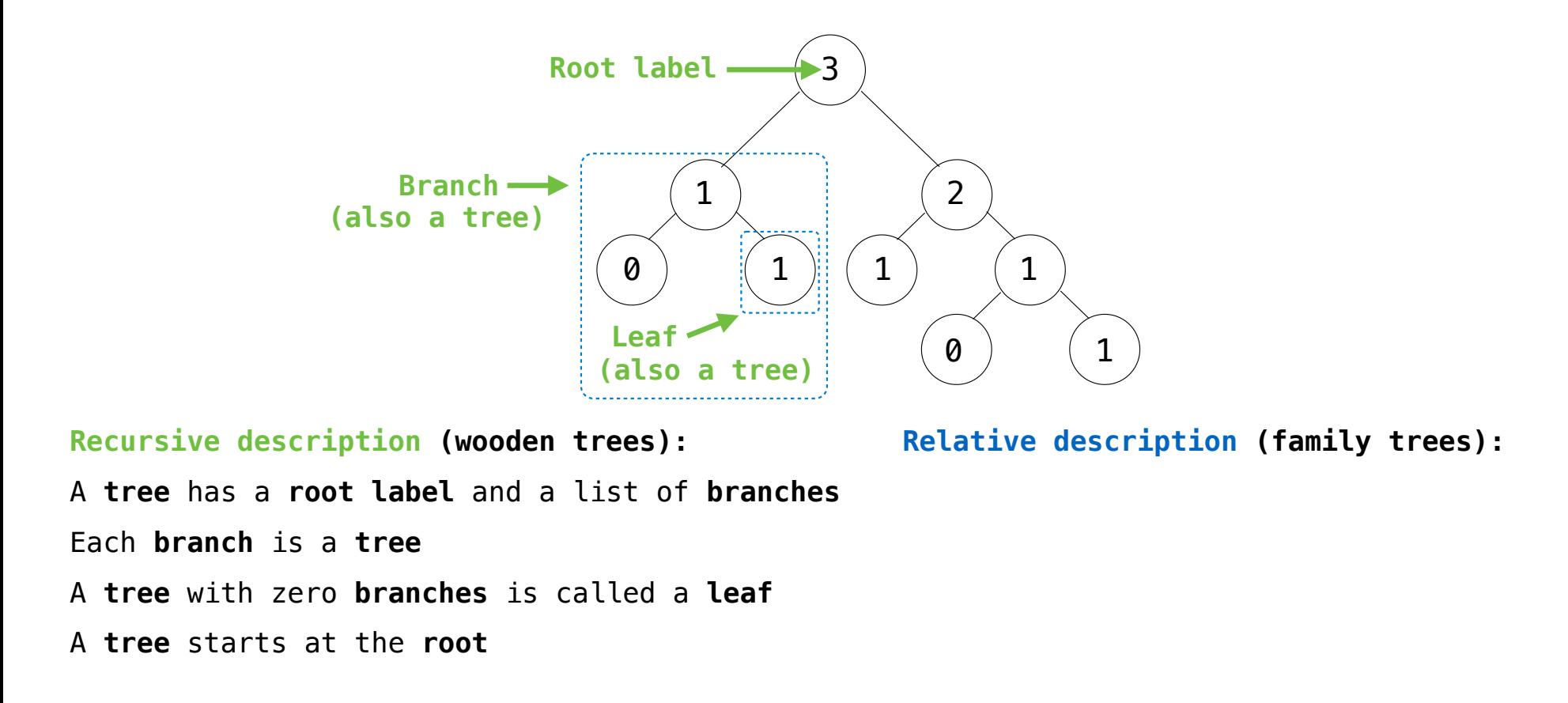

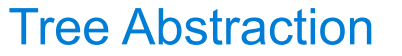

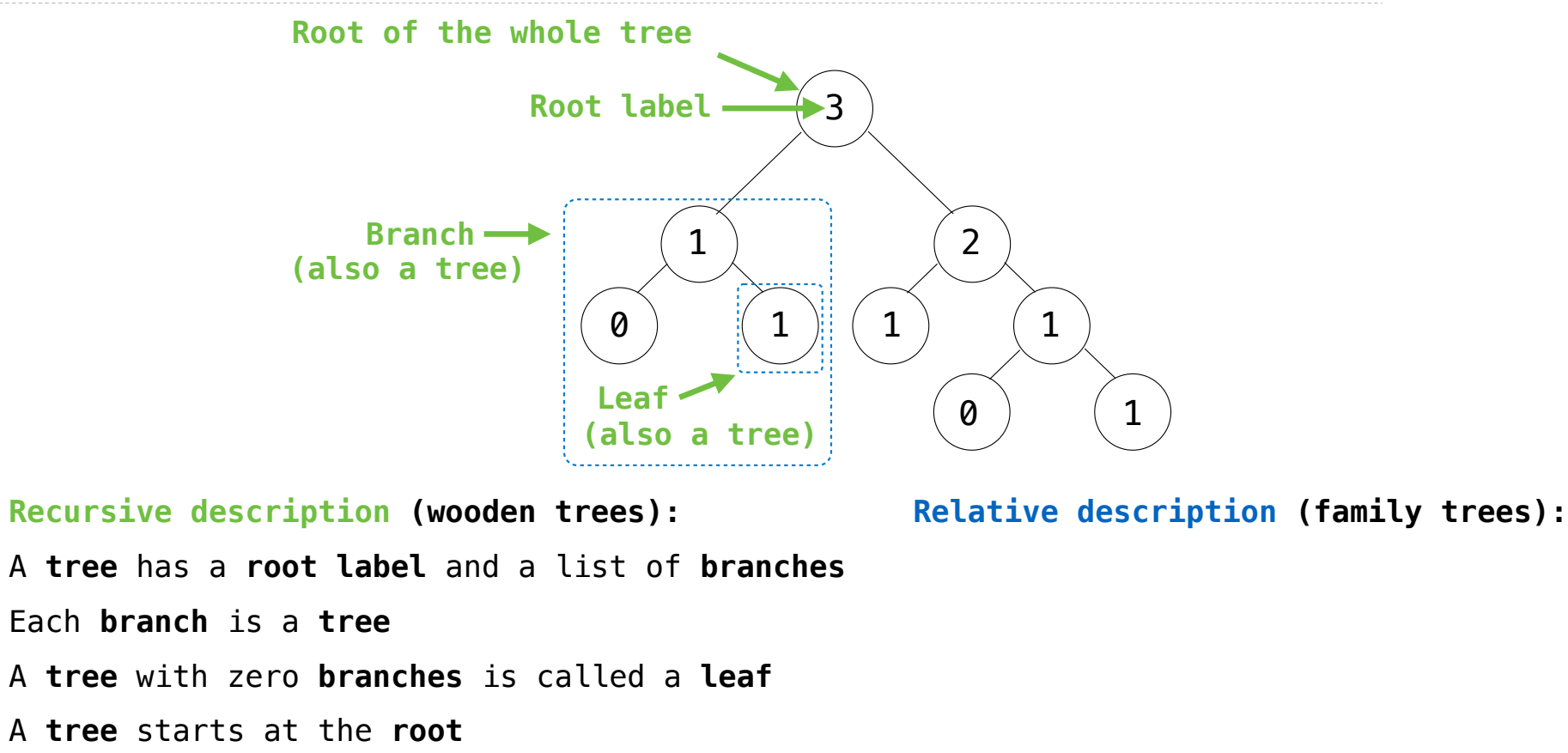

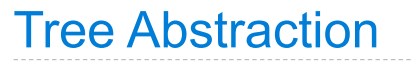

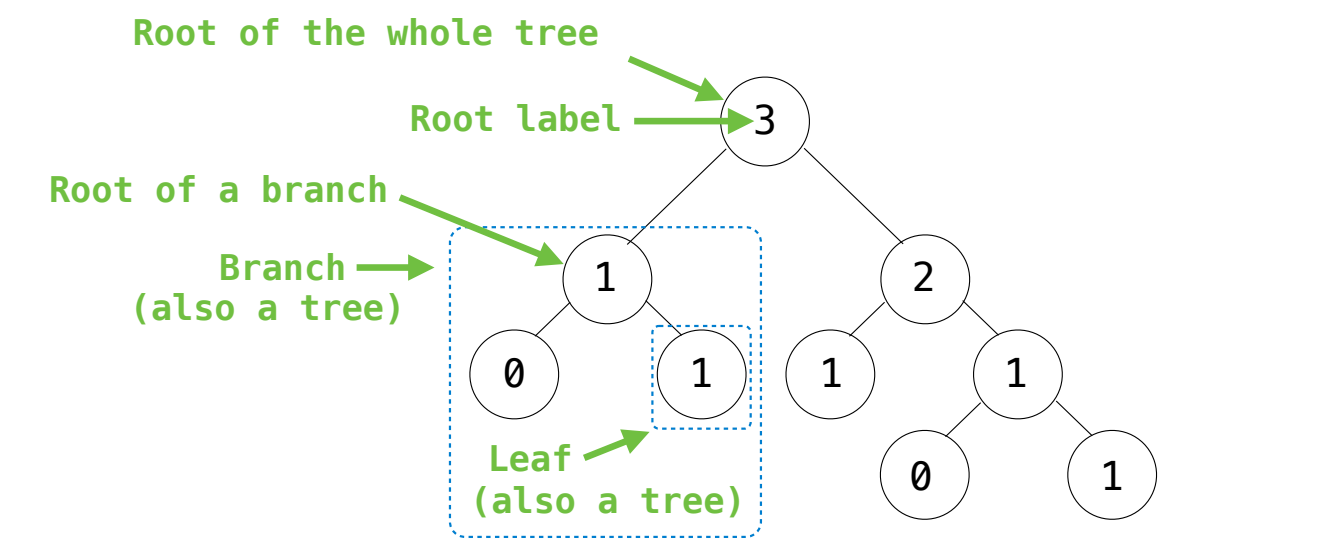

**Recursive description (wooden trees):** A **tree** has a **root label** and a list of **branches** Each **branch** is a **tree** A **tree** with zero **branches** is called a **leaf** A **tree** starts at the **root**

**Relative description (family trees):**

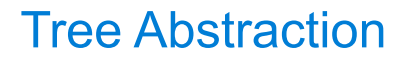

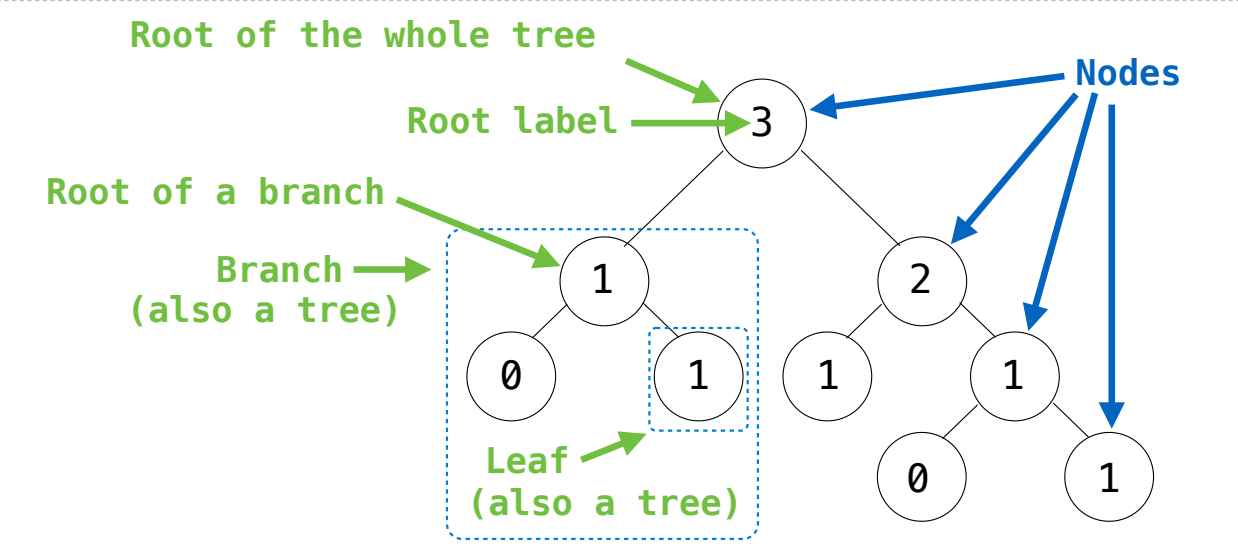

**Recursive description (wooden trees):** A **tree** has a **root label** and a list of **branches** Each **branch** is a **tree** A **tree** with zero **branches** is called a **leaf** A **tree** starts at the **root**

**Relative description (family trees):** Each location in a tree is called a **node**

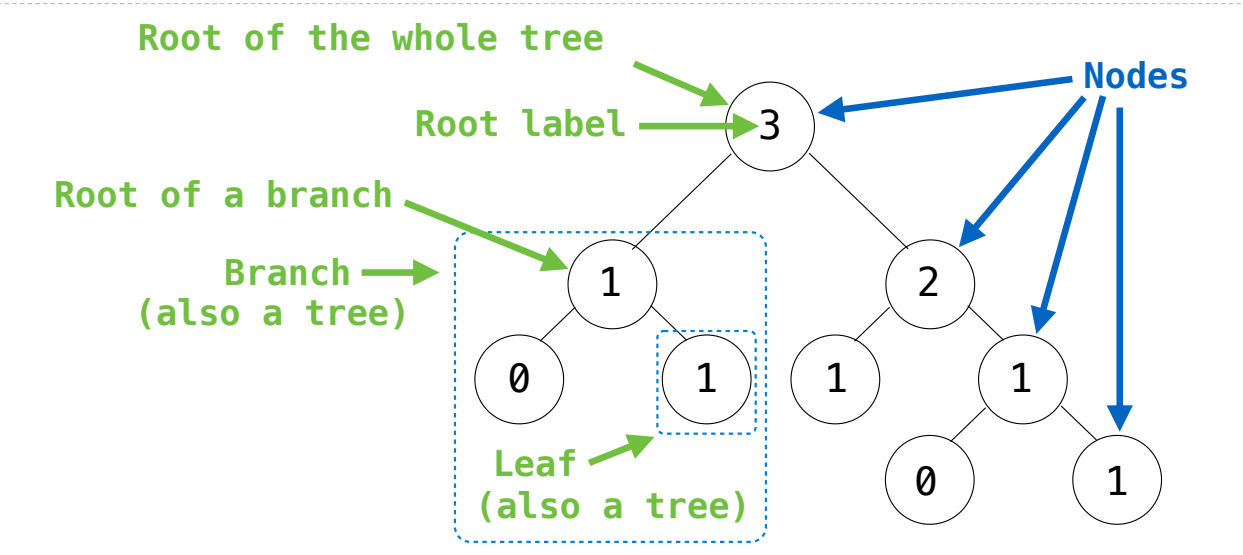

**Recursive description (wooden trees):** A **tree** has a **root label** and a list of **branches** Each **branch** is a **tree** A **tree** with zero **branches** is called a **leaf** A **tree** starts at the **root**

**Relative description (family trees):** Each location in a tree is called a **node** Each **node** has a **label** that can be any value

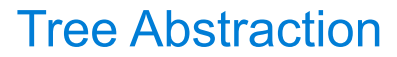

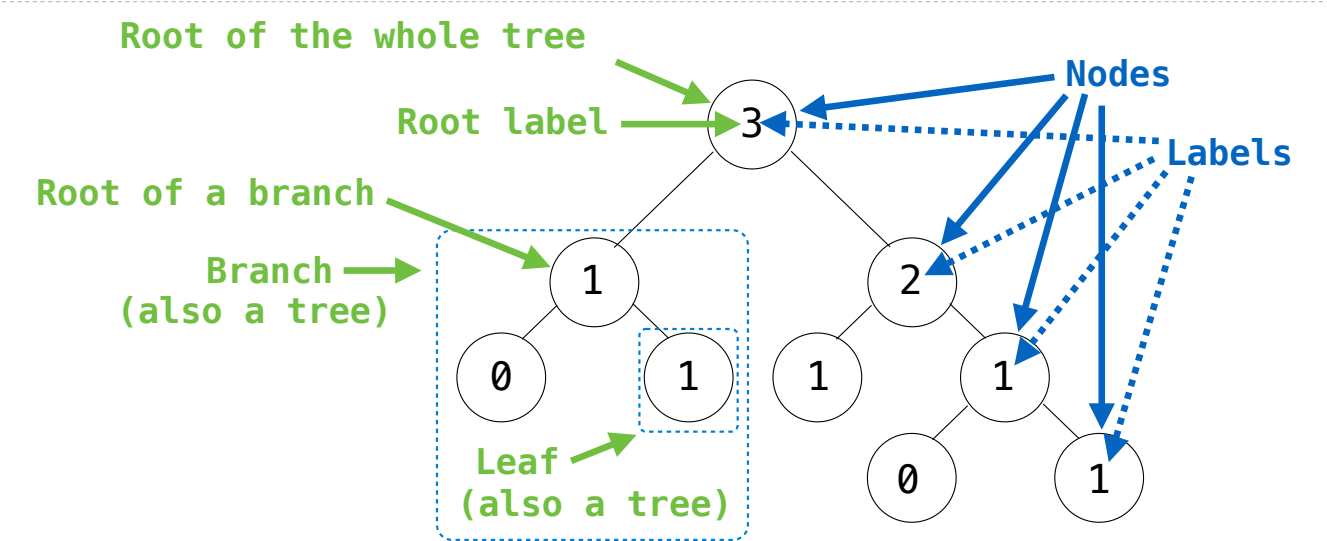

**Recursive description (wooden trees):** A **tree** has a **root label** and a list of **branches** Each **branch** is a **tree** A **tree** with zero **branches** is called a **leaf** A **tree** starts at the **root**

**Relative description (family trees):** Each location in a tree is called a **node** Each **node** has a **label** that can be any value

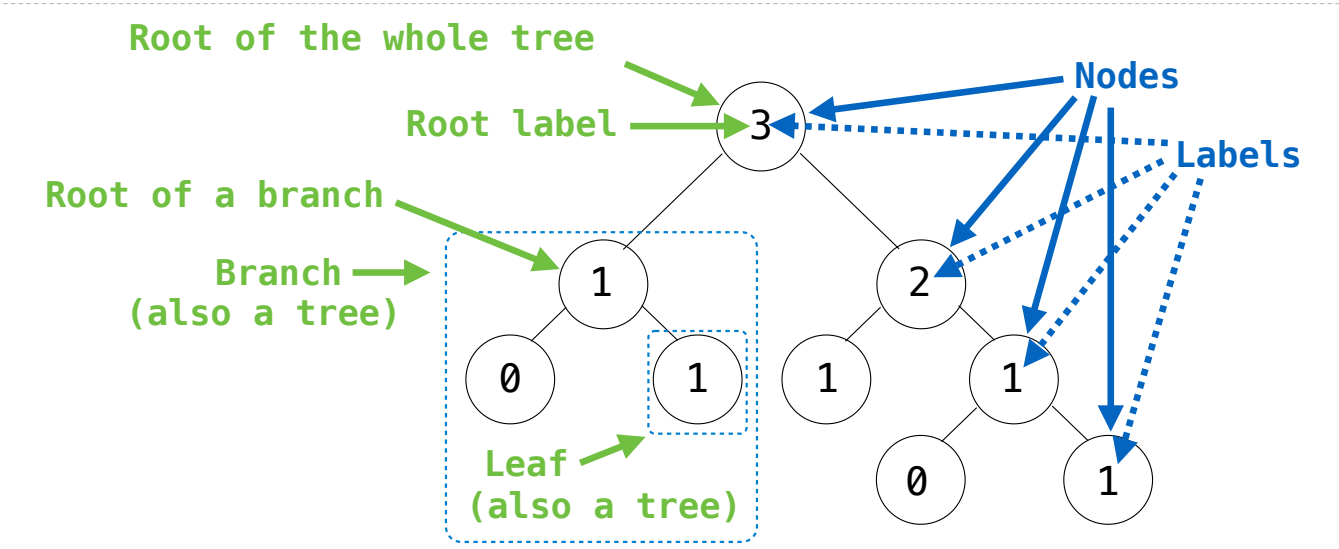

**Recursive description (wooden trees):** A **tree** has a **root label** and a list of **branches** Each **branch** is a **tree** A **tree** with zero **branches** is called a **leaf** A **tree** starts at the **root**

**Relative description (family trees):** Each location in a tree is called a **node** Each **node** has a **label** that can be any value One node can be the **parent**/**child** of another

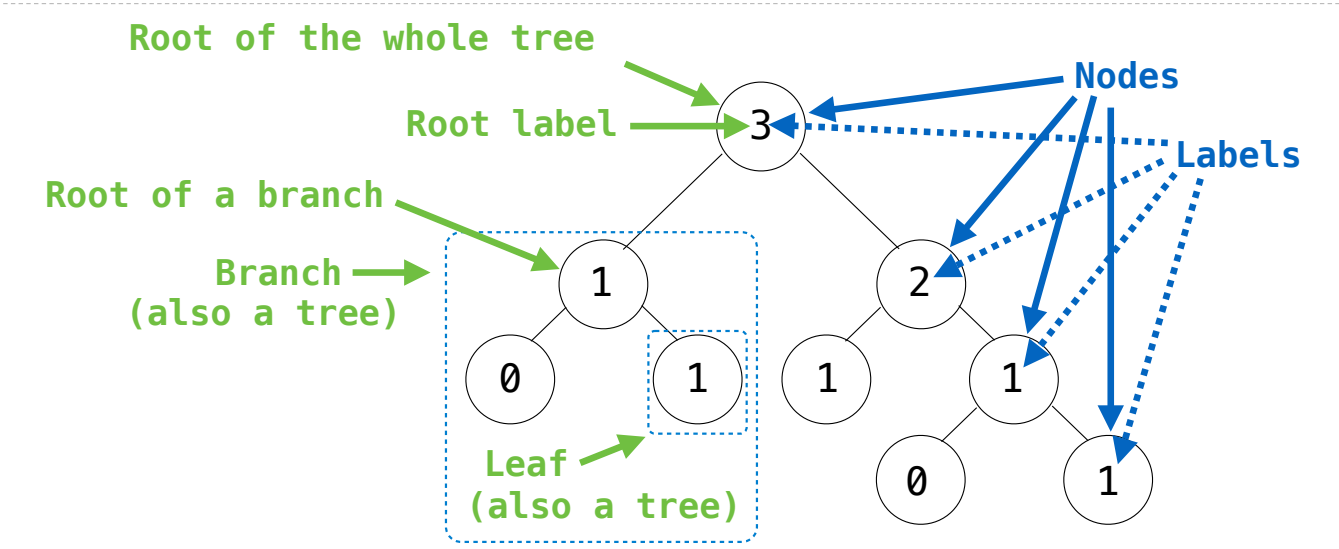

**Recursive description (wooden trees):** A **tree** has a **root label** and a list of **branches** Each **branch** is a **tree** A **tree** with zero **branches** is called a **leaf** A **tree** starts at the **root**

**Relative description (family trees):** Each location in a tree is called a **node** Each **node** has a **label** that can be any value One node can be the **parent**/**child** of another The top node is the **root node**

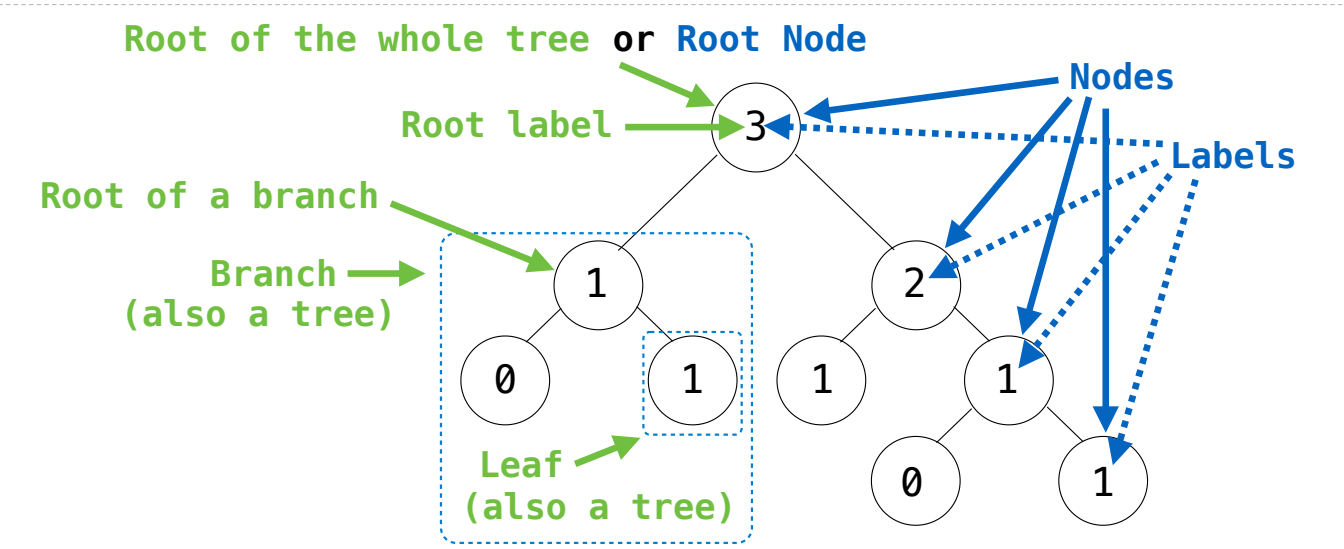

**Recursive description (wooden trees):** A **tree** has a **root label** and a list of **branches** Each **branch** is a **tree** A **tree** with zero **branches** is called a **leaf** A **tree** starts at the **root**

**Relative description (family trees):** Each location in a tree is called a **node** Each **node** has a **label** that can be any value One node can be the **parent**/**child** of another The top node is the **root node**

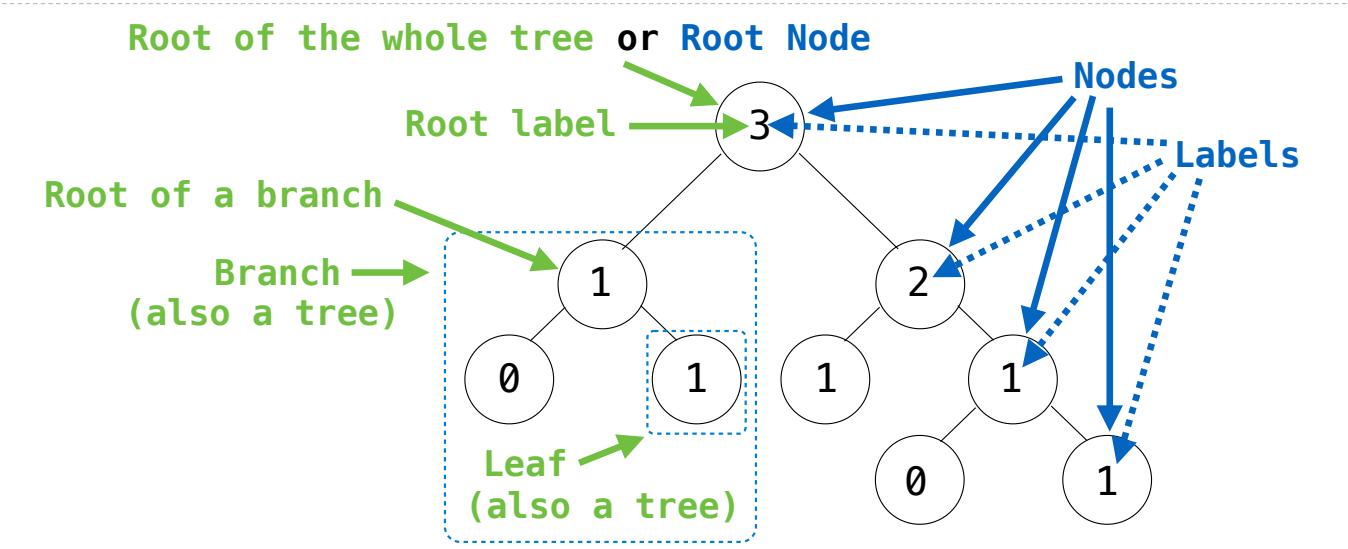

**Recursive description (wooden trees):** A **tree** has a **root label** and a list of **branches** Each **branch** is a **tree** A **tree** with zero **branches** is called a **leaf** A **tree** starts at the **root**

**Relative description (family trees):** Each location in a tree is called a **node** Each **node** has a **label** that can be any value One node can be the **parent**/**child** of another The top node is the **root node**

*People often refer to labels by their locations: "each parent is the sum of its children"*

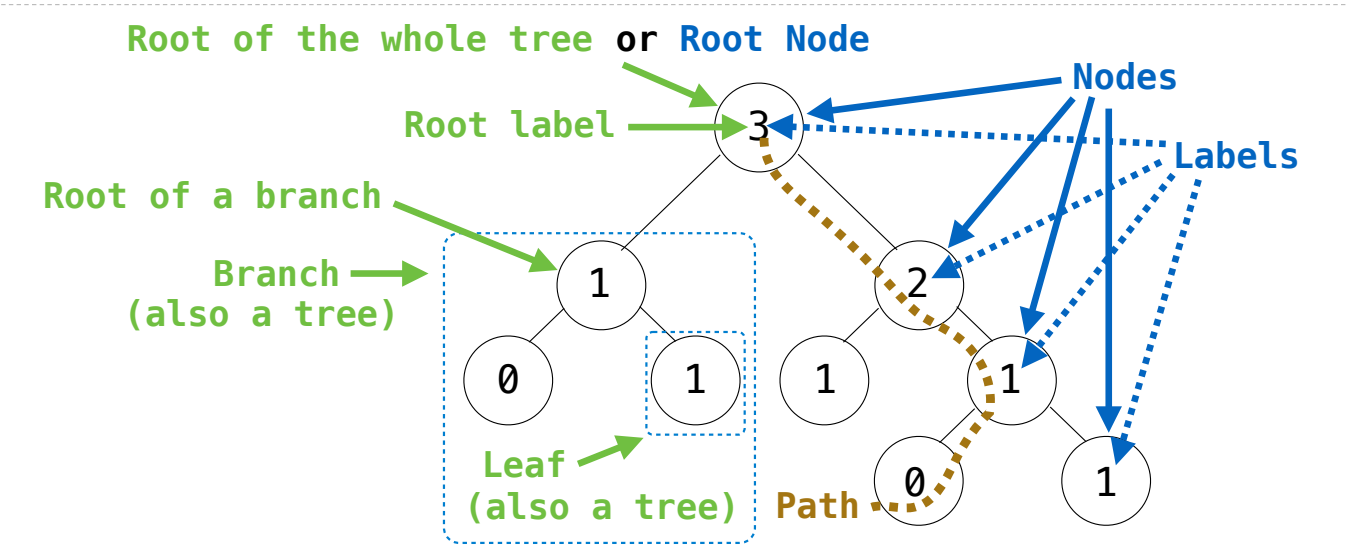

**Recursive description (wooden trees):** A **tree** has a **root label** and a list of **branches** Each **branch** is a **tree** A **tree** with zero **branches** is called a **leaf** A **tree** starts at the **root**

**Relative description (family trees):** Each location in a tree is called a **node** Each **node** has a **label** that can be any value One node can be the **parent**/**child** of another The top node is the **root node**

4

*People often refer to labels by their locations: "each parent is the sum of its children"*

- A **tree** has a root **label** and a list of **branches**
- Each branch is a tree

- A **tree** has a root **label** and a list of **branches**
- Each branch is a tree

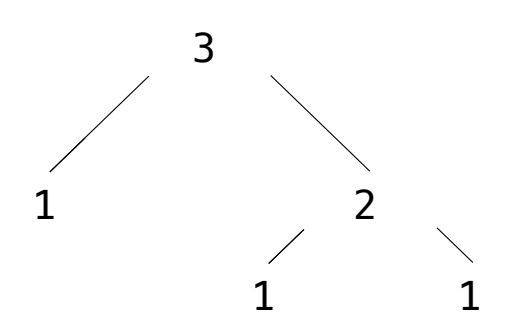

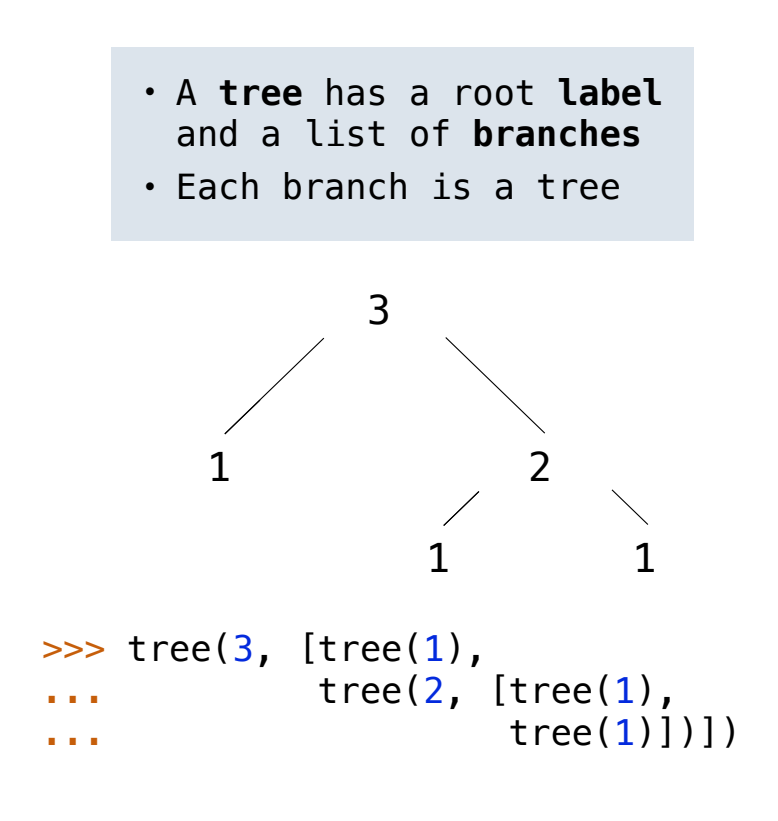

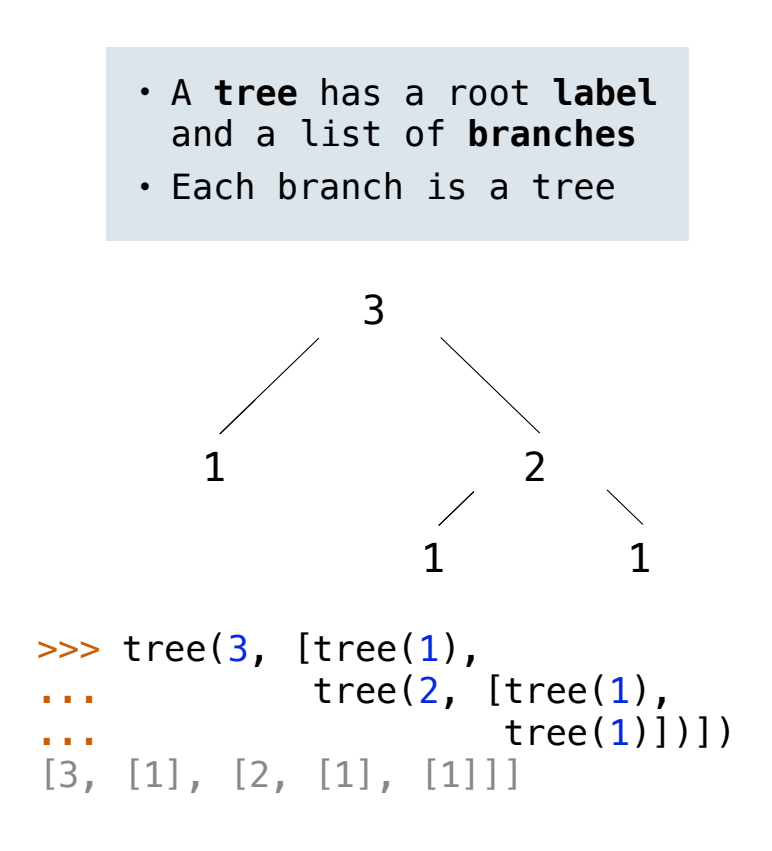

def tree(label, branches=[]):

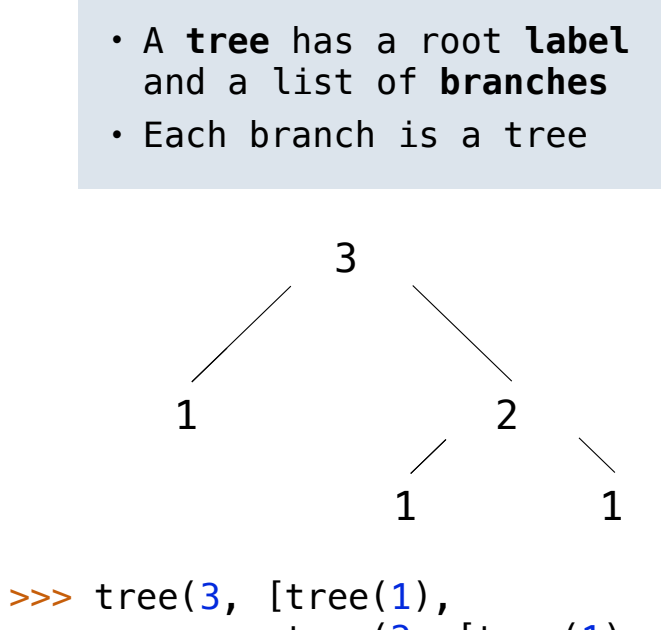

... tree(2, [tree(1),  $\cdots$   $\text{tree}(1)\text{]}$ [3, [1], [2, [1], [1]]]

def tree(label, branches=[]): return [label] + branches

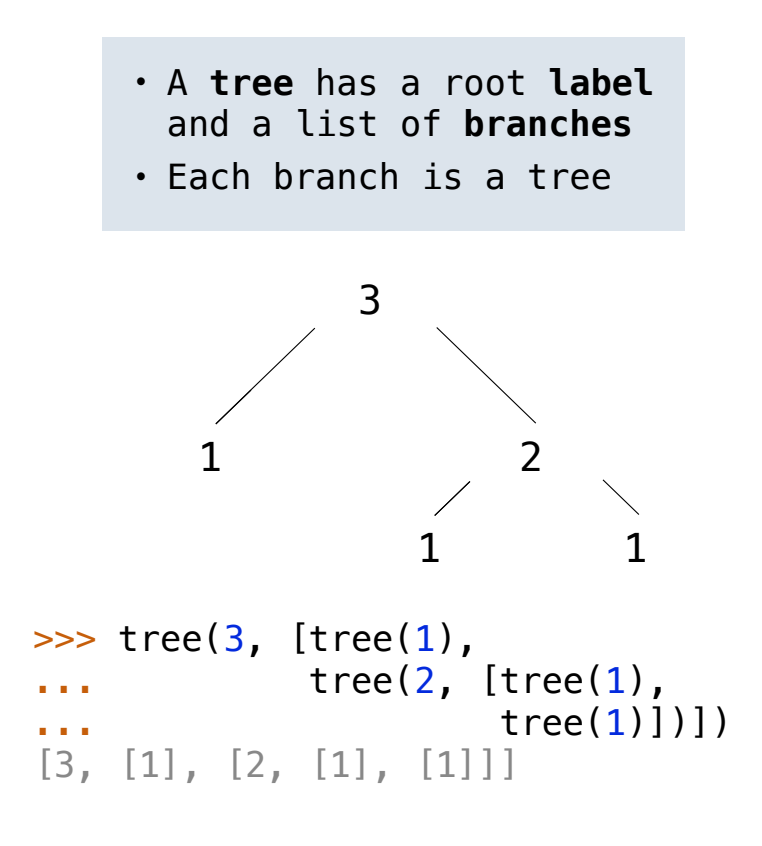

def tree(label, branches=[]): return [label] + branches

def label(tree):

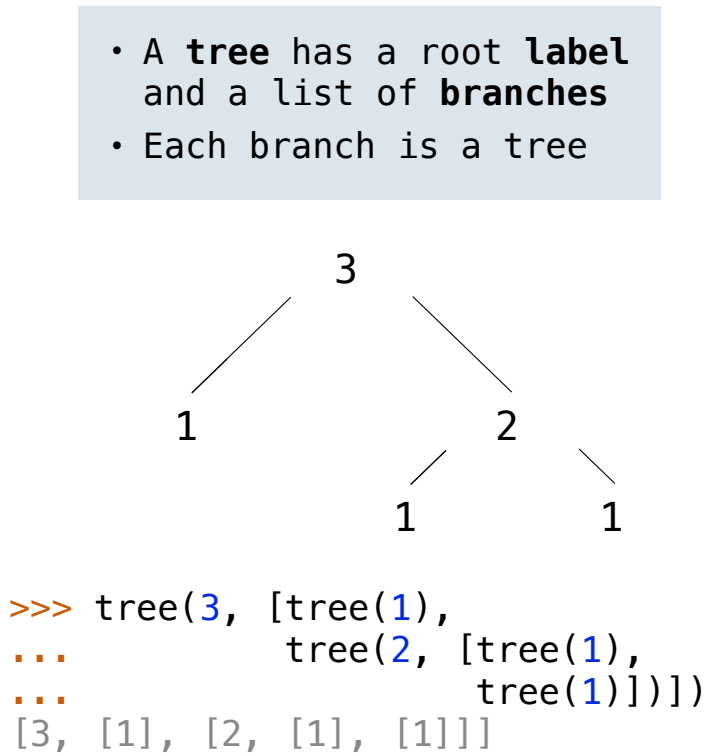

```
def tree(label, branches=[]):
    return [label] + branches
```

```
def label(tree):
     return tree[0]
```
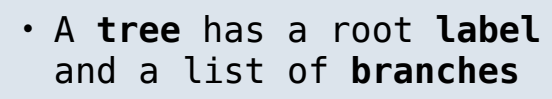

• Each branch is a tree

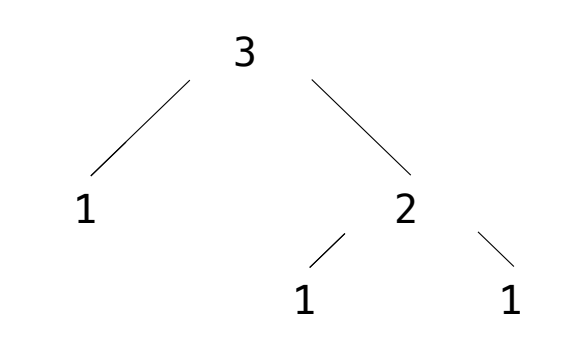

```
\gg \frac{1}{2} \frac{1}{2} \frac{1}{2} \frac{1}{2} \frac{1}{2} \frac{1}{2} \frac{1}{2} \frac{1}{2} \frac{1}{2} \frac{1}{2} \frac{1}{2} \frac{1}{2} \frac{1}{2} \frac{1}{2} \frac{1}{2} \frac{1}{2} \frac{1}{2} \frac{1}{2} \frac{1}{2} \frac{1}{2} \frac{1}{2} \frac{1}{tree(2, [tree(1),\cdots \text{tree}(1)\text{]}[3, [1], [2, [1], [1]]]
```

```
def tree(label, branches=[]):
    return [label] + branches
```

```
def label(tree):
     return tree[0]
```
def branches(tree):

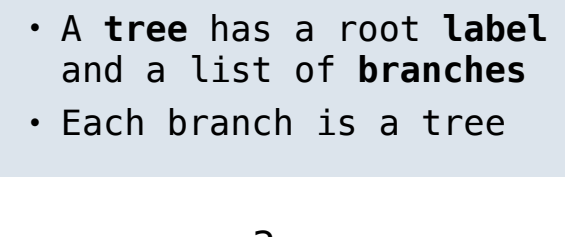

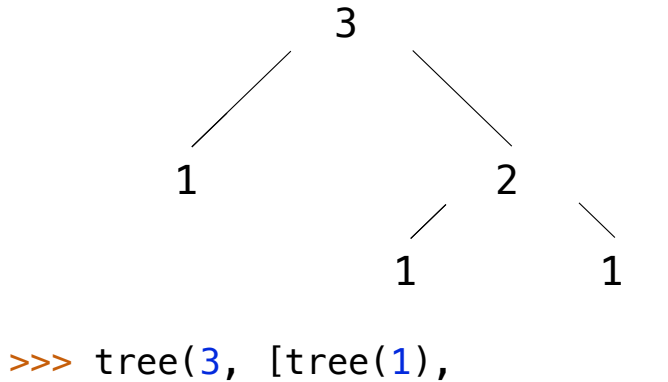

```
tree(2, [tree(1),\text{tree}(1)\text{)}[3, [1], [2, [1], [1]]]
```

```
def tree(label, branches=[]):
    return [label] + branches
def label(tree):
     return tree[0]
def branches(tree):
     return tree[1:]
```
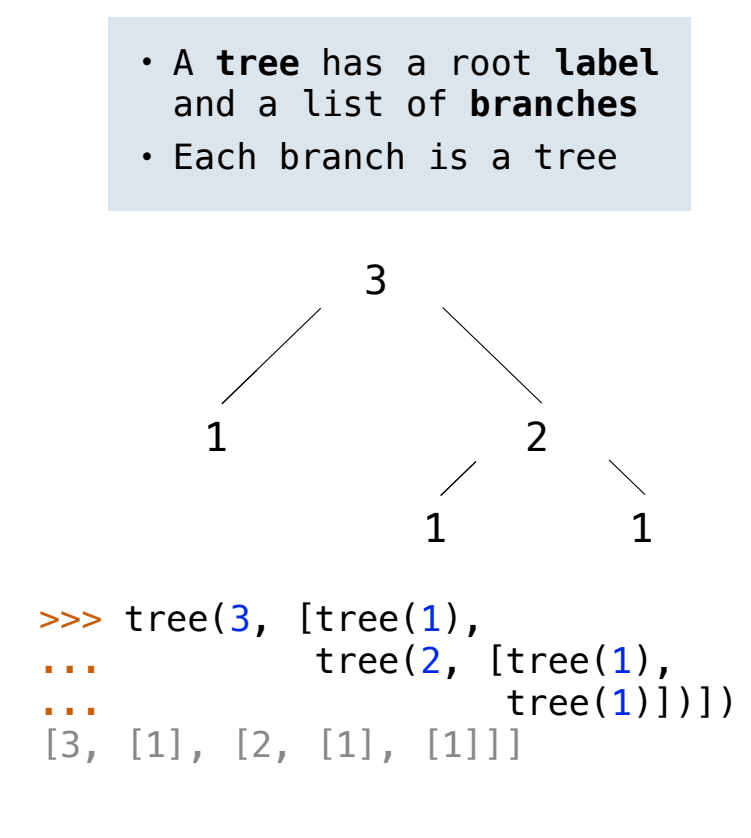

```
 for branch in branches:
      assert is tree(branch)
    return [label] + list(branches)
def tree(label, branches=[]): • Atree has a root label
```

```
def label(tree):
     return tree[0]
```

```
def branches(tree):
     return tree[1:]
```
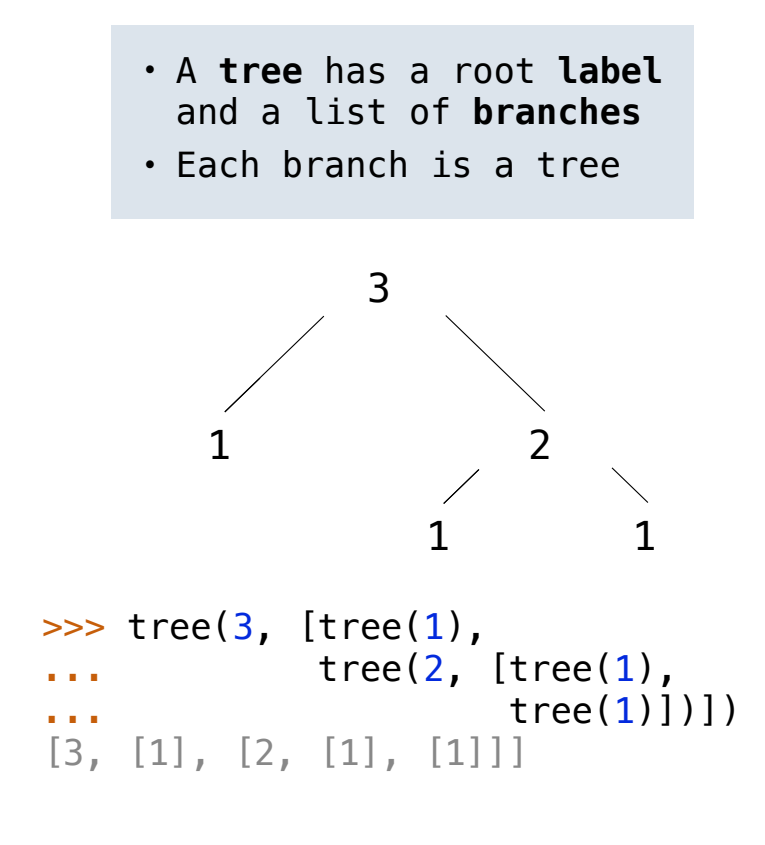

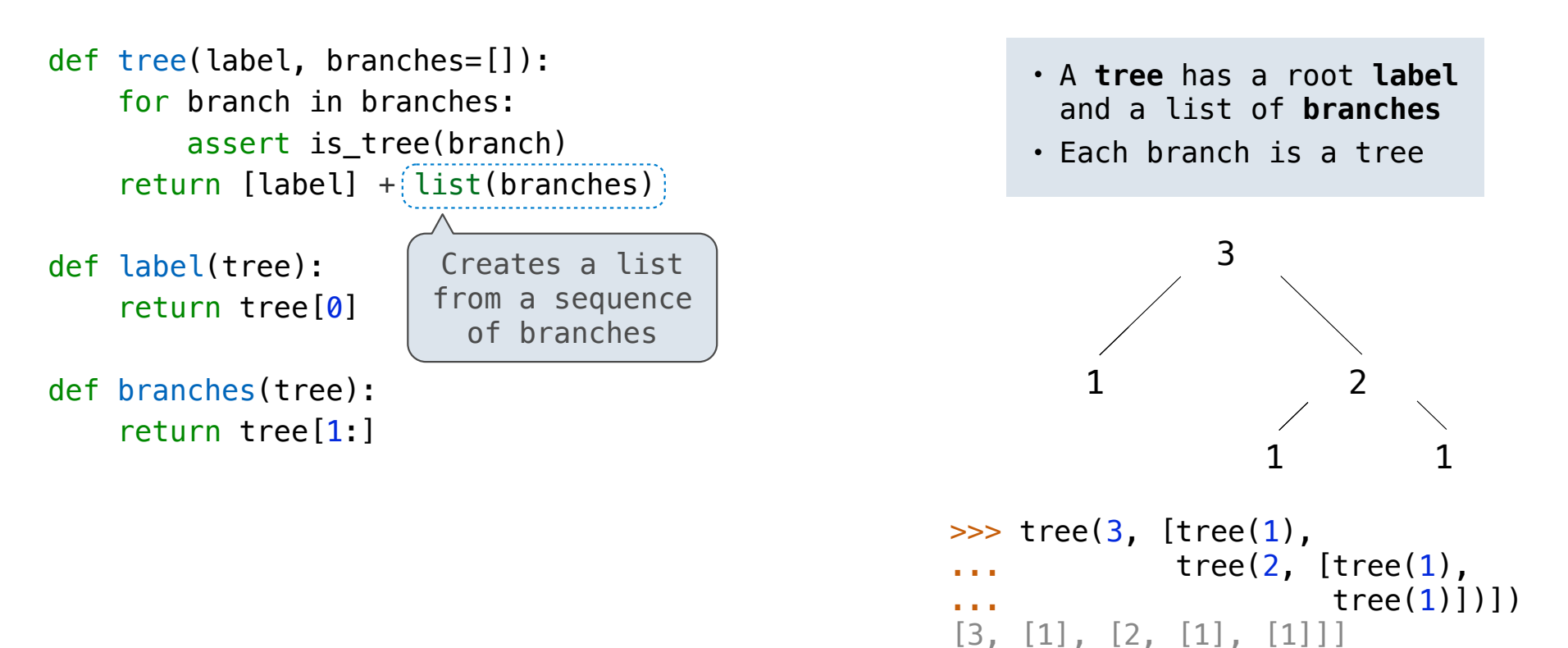
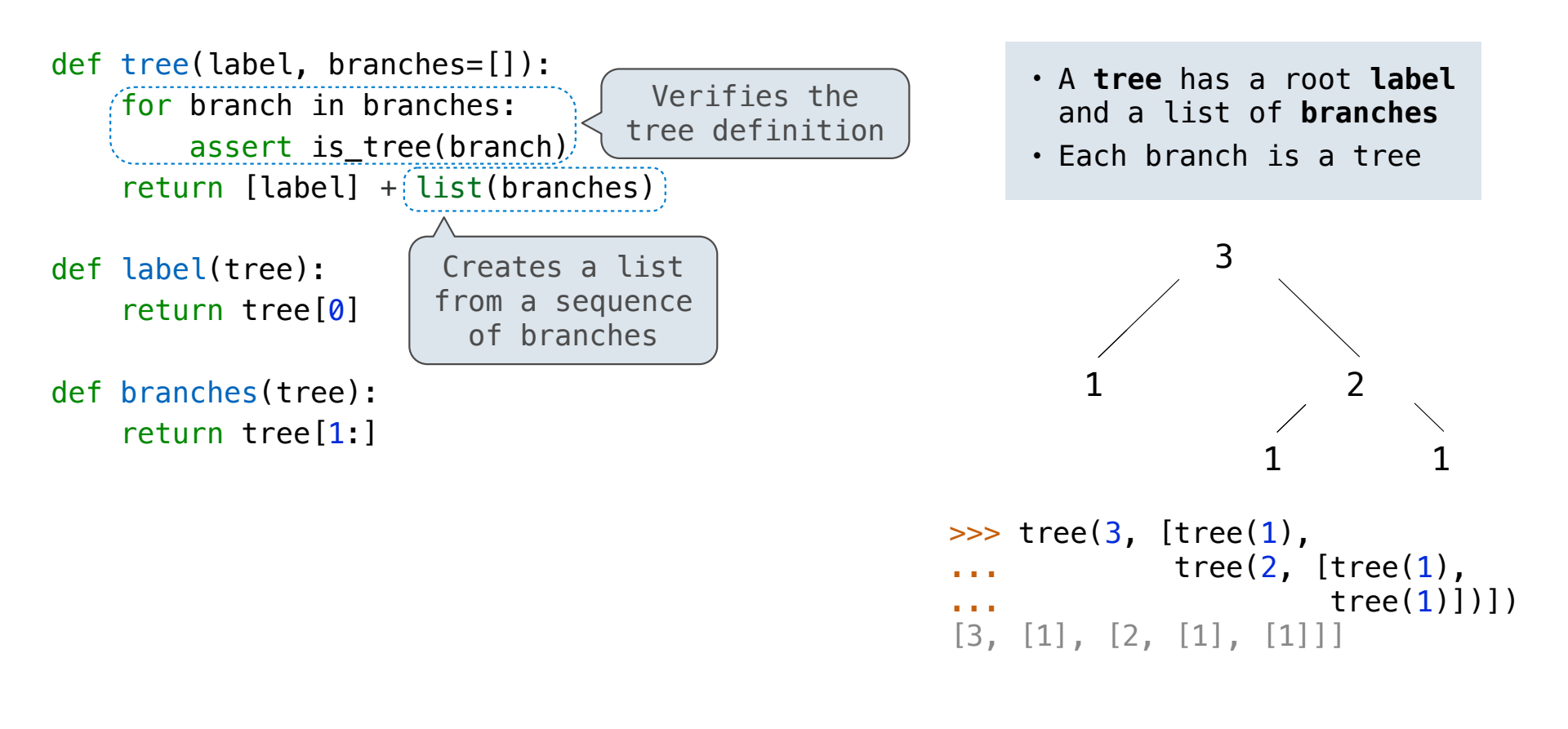

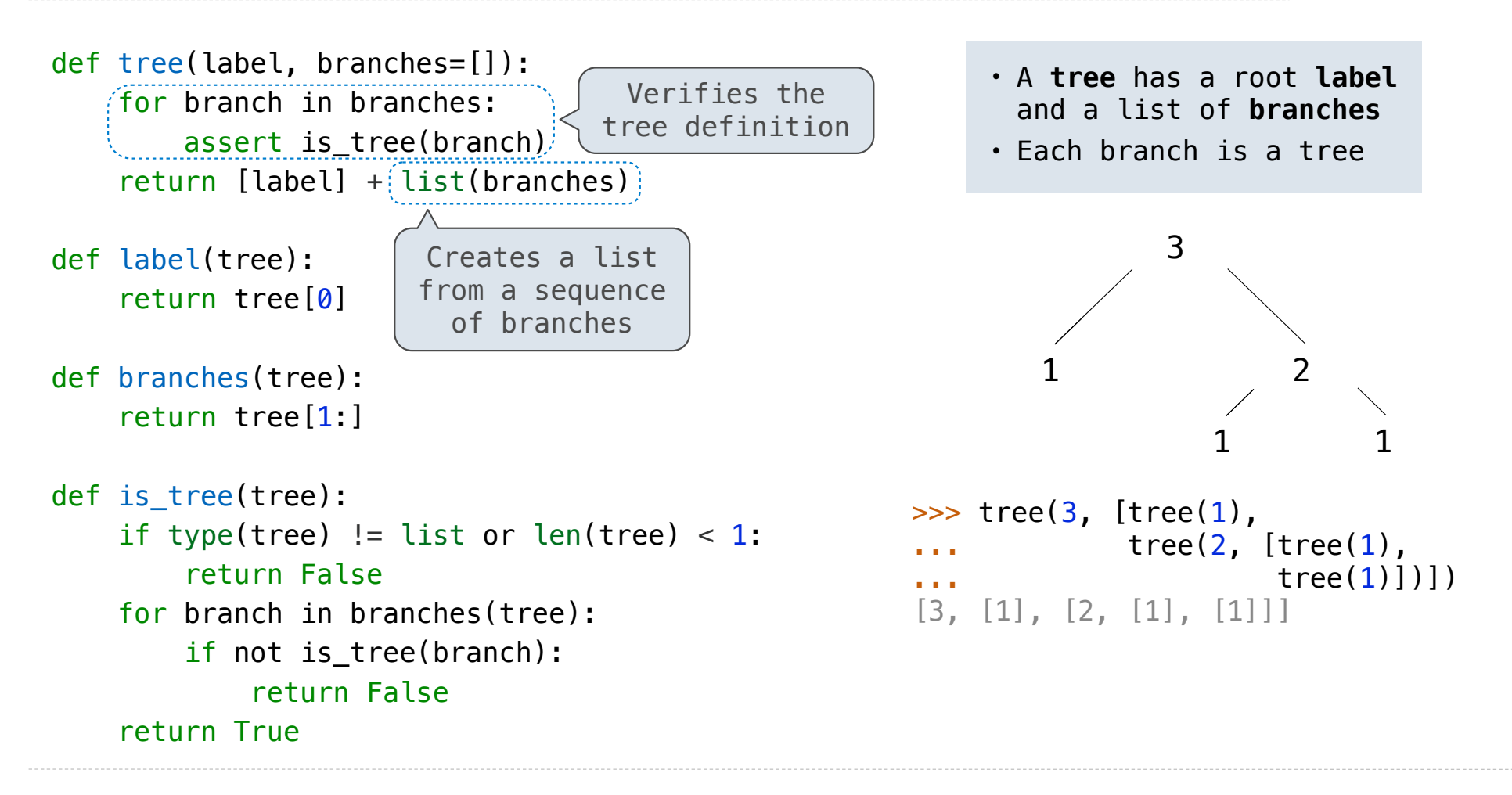

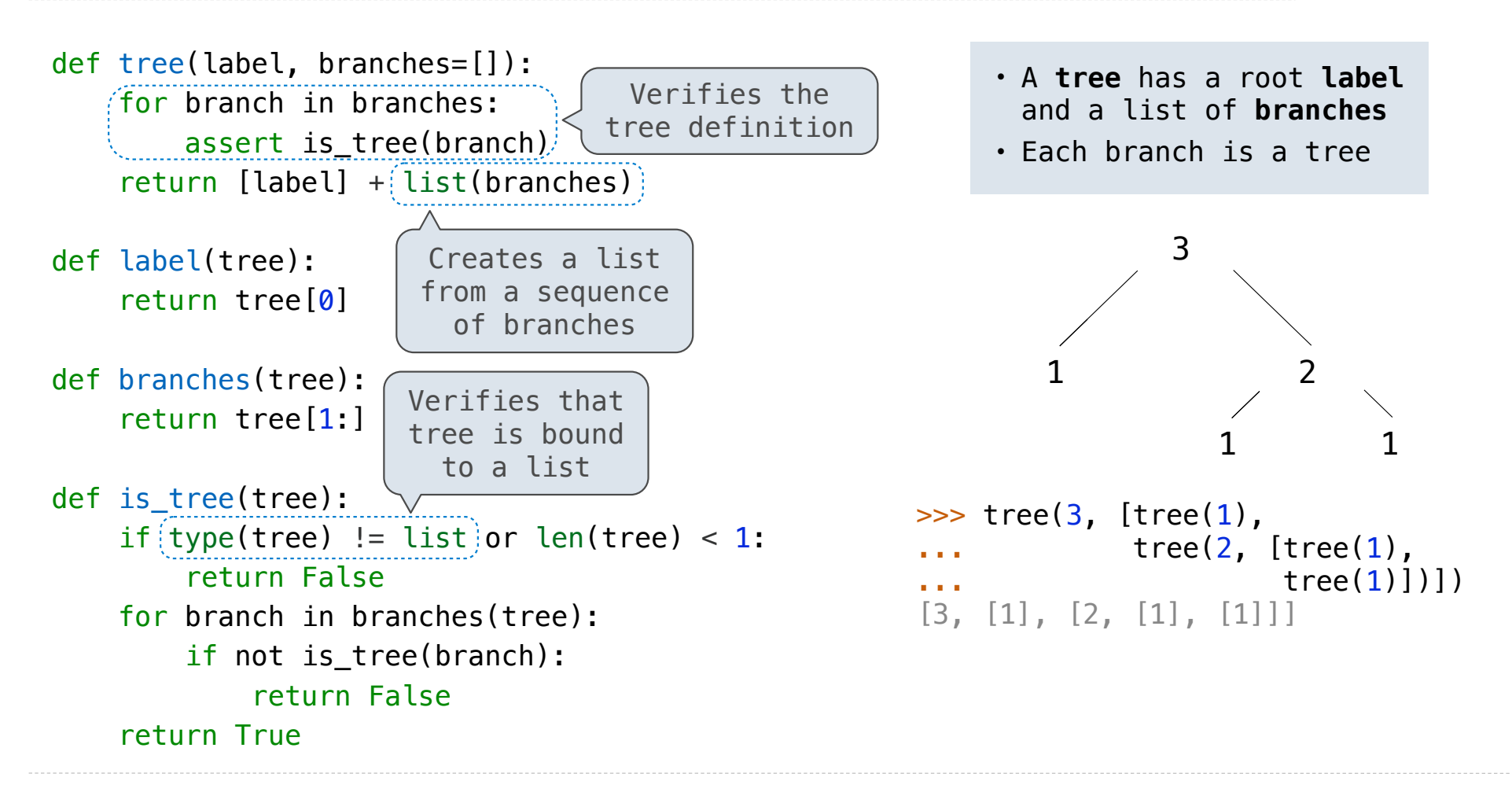

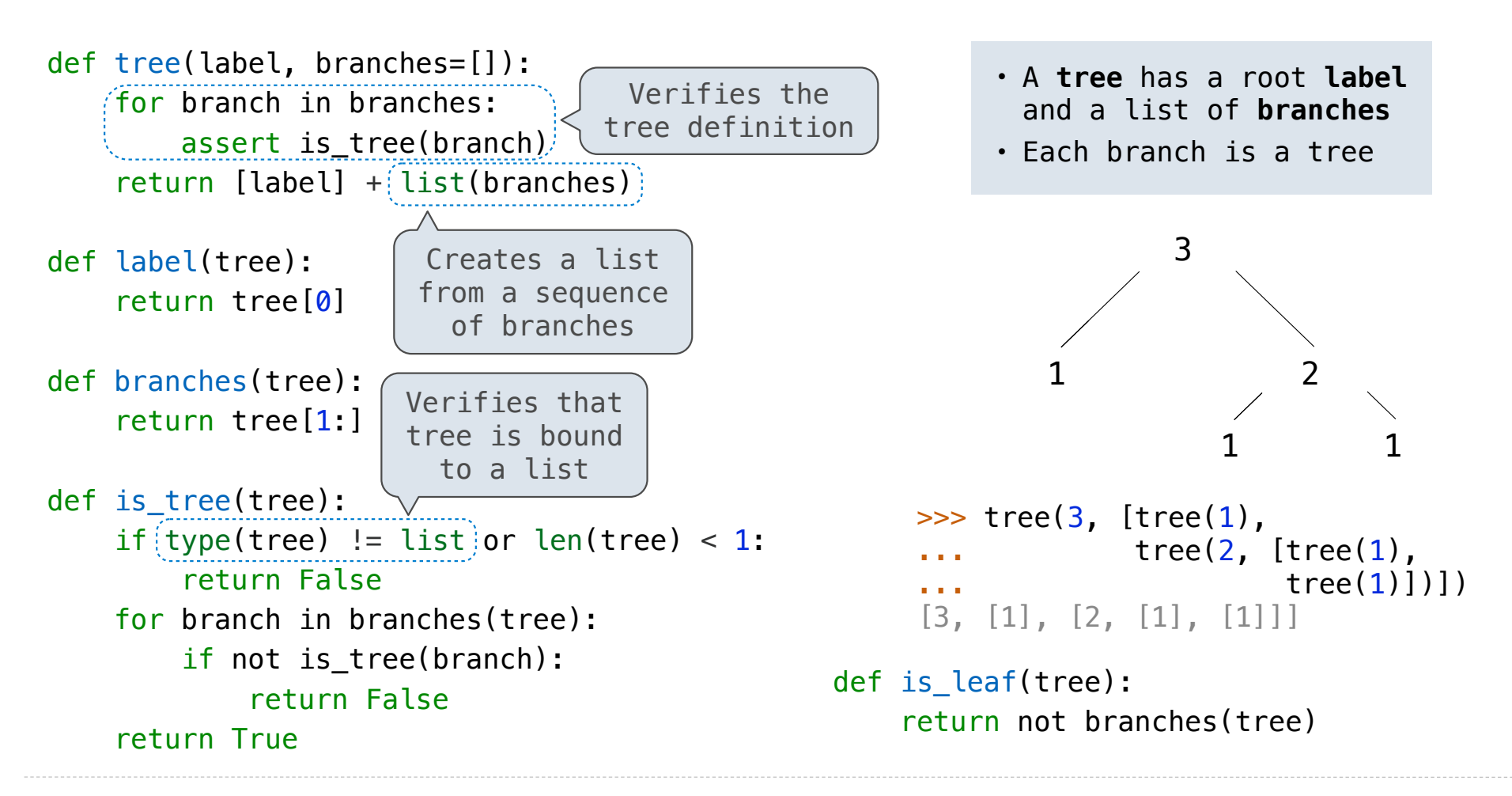

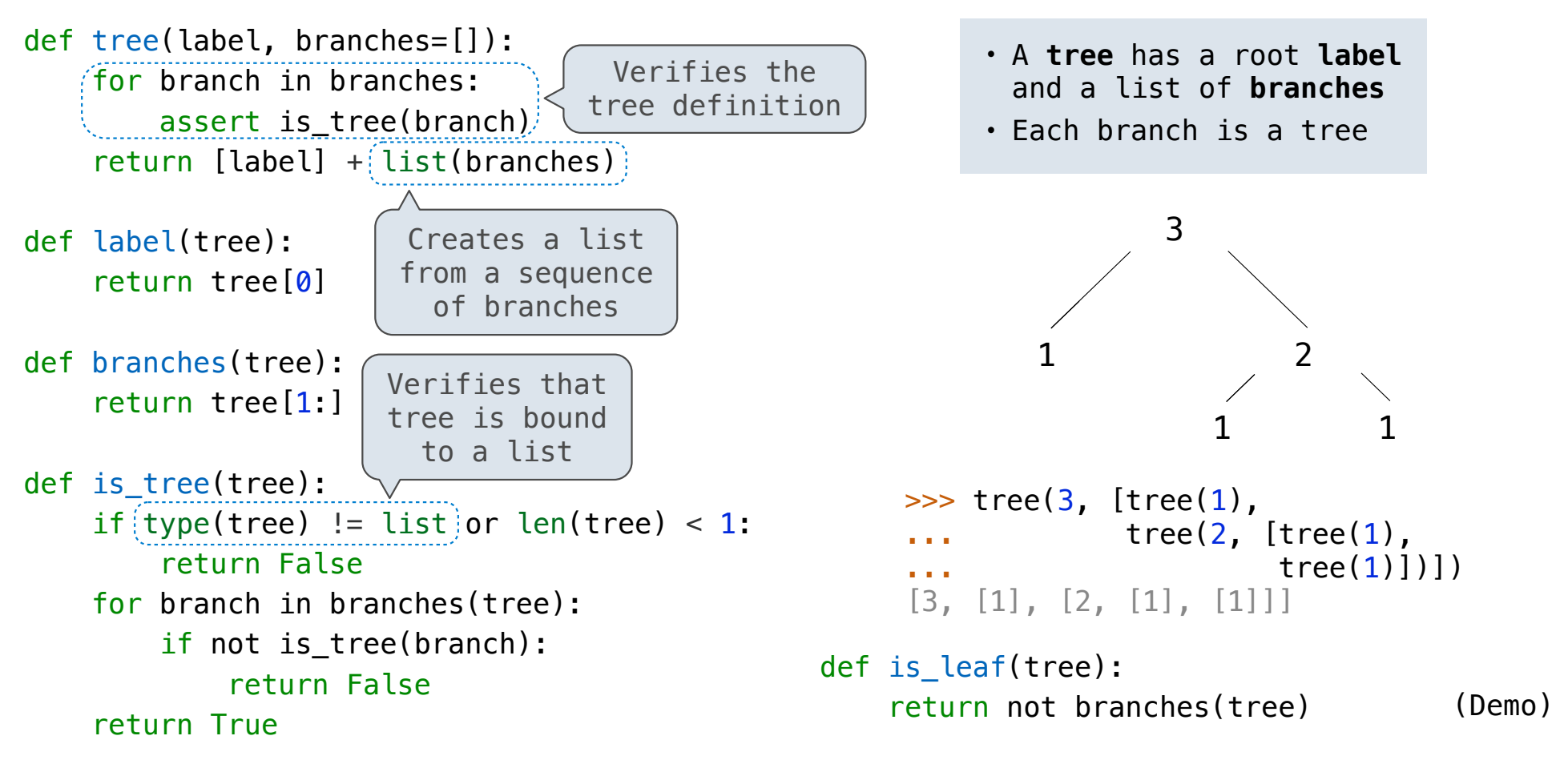

Tree Processing

Tree Processing

(Demo)

def count\_leaves(t):

"""Count the leaves of a tree."""

Processing a leaf is often the base case of a tree processing function

def count\_leaves(t): """Count the leaves of a tree."""

Processing a leaf is often the base case of a tree processing function

def count\_leaves(t): """Count the leaves of a tree.""" if is\_leaf(t): return 1

Processing a leaf is often the base case of a tree processing function The recursive case typically makes a recursive call on each branch, then aggregates

8

def count\_leaves(t): """Count the leaves of a tree.""" if is\_leaf(t): return 1

```
Processing a leaf is often the base case of a tree processing function
```
The recursive case typically makes a recursive call on each branch, then aggregates

```
def count_leaves(t):
    """Count the leaves of a tree.""""
     if is_leaf(t):
         return 1
     else:
```

```
branch counts = [count leaves(b) for b in branches(t)]
```

```
Processing a leaf is often the base case of a tree processing function
```
The recursive case typically makes a recursive call on each branch, then aggregates

```
def count_leaves(t):
    """Count the leaves of a tree."""
     if is_leaf(t):
         return 1
     else:
        branch counts = [count leaves(b) for b in branches(t)]return sum(branch counts)
```

```
Processing a leaf is often the base case of a tree processing function
```
The recursive case typically makes a recursive call on each branch, then aggregates

```
def count_leaves(t):
    """Count the leaves of a tree."""
     if is_leaf(t):
         return 1
     else:
        branch counts = [count leaves(b) for b in branches(t)]return sum(branch counts)
```
(Demo)

--------------------

Implement leaves, which returns a list of the leaf labels of a tree

Implement leaves, which returns a list of the leaf labels of a tree

def leaves(tree): """Return a list containing the leaf labels of tree.

```
 >>> leaves(fib_tree(5))
 [1, 0, 1, 0, 1, 1, 0, 1]
 """
```
Implement leaves, which returns a list of the leaf labels of a tree *Hint*: If you sum a list of lists, you get a list containing the elements of those lists

> def leaves(tree): """Return a list containing the leaf labels of tree. >>> leaves(fib\_tree(5)) [1, 0, 1, 0, 1, 1, 0, 1] "" "" "" "

Implement leaves, which returns a list of the leaf labels of a tree

*Hint*: If you sum a list of lists, you get a list containing the elements of those lists

"""

```
>>> sum([ [1], [2, 3], [4] ], []) def leaves(tree):
                                        """Return a list containing the leaf labels of tree.
                                        >>> leaves(fib_tree(5))
                                         [1, 0, 1, 0, 1, 1, 0, 1]
```
Implement leaves, which returns a list of the leaf labels of a tree *Hint*: If you sum a list of lists, you get a list containing the elements of those lists

```
>>> sum([ [1], [2, 3], [4] ], []) def leaves(tree):
                                        """Return a list containing the leaf labels of tree.
                                         >>> leaves(fib_tree(5))
                                         [1, 0, 1, 0, 1, 1, 0, 1]
                                         """
[1, 2, 3, 4]
```
Implement leaves, which returns a list of the leaf labels of a tree *Hint*: If you sum a list of lists, you get a list containing the elements of those lists

```
>>> sum([ [1], [2, 3], [4] ], []) def leaves(tree):
                                          """Return a list containing the leaf labels of tree.
                                           >>> leaves(fib_tree(5))
                                           [1, 0, 1, 0, 1, 1, 0, 1]
                                           """
[1, 2, 3, 4]
\Rightarrow sum([ [1] ], [])
```
Implement leaves, which returns a list of the leaf labels of a tree *Hint*: If you sum a list of lists, you get a list containing the elements of those lists

```
>>> sum([ [1], [2, 3], [4] ], []) def leaves(tree):
                                         """Return a list containing the leaf labels of tree.
                                          >>> leaves(fib_tree(5))
                                          [1, 0, 1, 0, 1, 1, 0, 1]
                                          """
[1, 2, 3, 4]
>>> sum([ [1] ], [])
[1]
```
Implement leaves, which returns a list of the leaf labels of a tree *Hint*: If you sum a list of lists, you get a list containing the elements of those lists

```
>>> sum([ [1], [2, 3], [4] ], []) def leaves(tree):
                                        """Return a list containing the leaf labels of tree.
                                         >>> leaves(fib_tree(5))
                                         [1, 0, 1, 0, 1, 1, 0, 1]
                                          """
[1, 2, 3, 4]
\gg sum([ [1] ], [])
[1]>>> sum([ [[1]], [2] ], [])
```
Implement leaves, which returns a list of the leaf labels of a tree *Hint*: If you sum a list of lists, you get a list containing the elements of those lists

```
>>> sum([ [1], [2, 3], [4] ], []) def leaves(tree):
                                        """Return a list containing the leaf labels of tree.
                                         >>> leaves(fib_tree(5))
                                         [1, 0, 1, 0, 1, 1, 0, 1]
                                         """
[1, 2, 3, 4]
\gg sum([ [1] ], [])
[1]>>> sum([ [[1]], [2] ], [])
[1], 2]
```
Implement leaves, which returns a list of the leaf labels of a tree *Hint*: If you sum a list of lists, you get a list containing the elements of those lists

```
>>> sum([ [1], [2, 3], [4] ], []) def leaves(tree):
                                        """Return a list containing the leaf labels of tree.
                                         >>> leaves(fib_tree(5))
                                         [1, 0, 1, 0, 1, 1, 0, 1]
                                         """
[1, 2, 3, 4]
\gg sum([ [1] ], [])
[1]>>> sum([ [[1]], [2] ], [])
[1], 2]
```
Implement leaves, which returns a list of the leaf labels of a tree *Hint*: If you sum a list of lists, you get a list containing the elements of those lists

```
>>> sum([ [1], [2, 3], [4] ], []) def leaves(tree):
                                         """Return a list containing the leaf labels of tree.
                                         >>> leaves(fib tree(5))
                                          [1, 0, 1, 0, 1, 1, 0, 1]
                                          """
                                         if is leaf(tree):
                                              return [label(tree)]
                                          else:
                                              return sum(______________________________, [])
[1, 2, 3, 4]\gg sum([ [1] ], [])
[1]>>> sum([ [[1]], [2] ], [])
[1], 2]
```

```
Implement leaves, which returns a list of the leaf labels of a tree
Hint: If you sum a list of lists, you get a list containing the elements of those lists
```

```
>>> sum([ [1], [2, 3], [4] ], []) def leaves(tree):
                                     """Return a list containing the leaf labels of tree.
                                     >>> leaves(fib tree(5))
                                      [1, 0, 1, 0, 1, 1, 0, 1]
                                      """
                                     if is leaf(tree):
                                          return [label(tree)]
                                      else:
                                         return sum(
[1, 2, 3, 4]>>> sum([ [1] ], [])
[1]>>> sum([ [[1]], [2] ], [])
[1], 2]branches(tree)
     [branches(b) for b in branches(tree)]
     leaves(tree)
     [leaves(b) for b in branches(tree)]
                                             [b for b in branches(tree)]
                                            [branches(s) for s in leaves(tree)]
                                             [s for s in leaves(tree)]
                                       [leaves(s) for s in leaves(tree)]
```

```
Implement leaves, which returns a list of the leaf labels of a tree
Hint: If you sum a list of lists, you get a list containing the elements of those lists
```

```
>>> sum([ [1], [2, 3], [4] ], []) def leaves(tree):
                                         """Return a list containing the leaf labels of tree.
                                         >>> leaves(fib tree(5))
                                          [1, 0, 1, 0, 1, 1, 0, 1]
                                          """
                                         if is leaf(tree):
                                              return [label(tree)]
                                          else:
                                     return sum(<u>List of leaf labels for each branch</u>, [])
[1, 2, 3, 4]\gg sum([ [1] ], [])
[1]>>> sum([ [[1]], [2] ], [])
[1], 2]branches(tree)
     [branches(b) for b in branches(tree)]
     leaves(tree)
     [leaves(b) for b in branches(tree)]
                                                 [b for b in branches(tree)]
                                                 [branches(s) for s in leaves(tree)]
                                                 [s for s in leaves(tree)]
                                                [leaves(s) for s in leaves(tree)]
```

```
Implement leaves, which returns a list of the leaf labels of a tree
Hint: If you sum a list of lists, you get a list containing the elements of those lists
```

```
>>> sum([ [1], [2, 3], [4] ], []) def leaves(tree):
                                         """Return a list containing the leaf labels of tree.
                                         >>> leaves(fib tree(5))
                                          [1, 0, 1, 0, 1, 1, 0, 1]
                                          """
                                         if is leaf(tree):
                                              return [label(tree)]
                                          else:
                                     return sum(<u>List of leaf labels for each branch</u>, [])
[1, 2, 3, 4]\gg sum([ [1] ], [])
[1]>>> sum([ [[1]], [2] ], [])
[1], 2]branches(tree)
     [branches(b) for b in branches(tree)]
     leaves(tree)
     [leaves(b) for b in branches(tree)]
                                                 [b for b in branches(tree)]
                                                 [branches(s) for s in leaves(tree)]
                                                 [s for s in leaves(tree)]
                                                 [leaves(s) for s in leaves(tree)]
```

```
def increment_leaves(t):
     """Return a tree like t but with leaf labels incremented."""
```

```
def increment_leaves(t):
     """Return a tree like t but with leaf labels incremented."""
     if is_leaf(t):
        return tree(label(t) + 1)
```

```
def increment_leaves(t):
     """Return a tree like t but with leaf labels incremented."""
     if is_leaf(t):
        return tree(label(t) + 1)
     else:
        bs = [increment\_leaves(b) for b in branches(t)] return tree(label(t), bs)
```

```
def increment(t):
     """Return a tree like t but with all labels incremented."""
def increment_leaves(t):
     """Return a tree like t but with leaf labels incremented."""
     if is_leaf(t):
        return tree(label(t) + 1)
     else:
        bs = [increment\_leaves(b) for b in branches(t)] return tree(label(t), bs)
```
### Creating Trees

A function that creates a tree from another tree is typically also recursive

```
def increment(t):
     """Return a tree like t but with all labels incremented."""
    return tree(label(t) + 1, [increment(b) for b in branches(t)])
def increment leaves(t):
     """Return a tree like t but with leaf labels incremented."""
     if is_leaf(t):
        return tree(label(t) + 1)
     else:
        bs = [increment\_leaves(b) for b in branches(t)] return tree(label(t), bs)
```
## Example: Printing Trees

(Demo)

# Example: Summing Paths

(Demo)

Example: Counting Paths

```
def count_paths(t, total):
      """Return the number of paths from the root to any node in tree t
       for which the labels along the path sum to total.
      >>> t = tree(3, [tree(-1), tree(1, [tree(2, [tree(1)]), tree(3)]), tree(1, [tree(-1)])])
       >>> count_paths(t, 3)
      \mathcal{P} >>> count_paths(t, 4) 
       2
      \gg count paths(t, 5)
      \emptyset >>> count_paths(t, 6)
       1
      \gg count paths(t, 7)
       2
       """
      if \qquad \qquad :
            found = else:
\overline{\phantom{a}} , \overline{\phantom{a}} , \overline{\phantom{a}}return found + ([\mathcal{P}3
                                                                                                       -1 1 1
                                                                                                                                   -11
                                                                                                                            3
```

```
def count_paths(t, total):
      """Return the number of paths from the root to any node in tree t
       for which the labels along the path sum to total.
      >>> t = tree(3, [tree(-1), tree(1, [tree(2, [tree(1)]), tree(3)]), tree(1, [tree(-1)])])
       >>> count_paths(t, 3)
      \mathcal{P} >>> count_paths(t, 4) 
       2
      \gg count paths(t, 5)
      \emptyset >>> count_paths(t, 6)
       1
      \gg count_paths(t, 7)
       2
       """
      if \qquad \qquad :
            found = else:
\overline{\phantom{a}} , \overline{\phantom{a}} , \overline{\phantom{a}}return found + ([\mathcal{P}3
                                                                                                       -1 1 1
                                                                                                                                   -11
                                                                                                                           3
```
Count Paths that have a Total Label Sum

```
def count_paths(t, total):
      """Return the number of paths from the root to any node in tree t
       for which the labels along the path sum to total.
      >>> t = tree(3, [tree(-1), tree(1, [tree(2, [tree(1)]), tree(3)]), tree(1, [tree(-1)])])
       >>> count_paths(t, 3)
      \mathcal{P} >>> count_paths(t, 4) 
       2
      \gg count paths(t, 5)
       0
       >>> count_paths(t, 6)
       1
      \gg count_paths(t, 7)
       2
       """
       if _________________:
             found = else:
\overline{\phantom{a}} , \overline{\phantom{a}} , \overline{\phantom{a}}return found + ([2
                                                                                                                          3
                                                                                                           \begin{array}{cc} -1 & \nearrow & 1 \end{array} 1
                                                                                                                                        -11
                                                                                                                                 3
```
Count Paths that have a Total Label Sum

```
def count_paths(t, total):
      """Return the number of paths from the root to any node in tree t
       for which the labels along the path sum to total.
      >>> t = tree(3, [tree(-1), tree(1, [tree(2, [tree(1)]), tree(3)]), tree(1, [tree(-1)])])
       >>> count_paths(t, 3)
      \mathcal{P} >>> count_paths(t, 4) 
       2
      \gg count paths(t, 5)
      \emptyset >>> count_paths(t, 6)
       1
      >>> count paths(t, 7)\langle 2
       """
       if _________________:
            found = \_\_ else:
\overline{\phantom{a}} , \overline{\phantom{a}} , \overline{\phantom{a}}return found + ([2
                                                                                                                       3
                                                                                                         -1 1 \sim 1
                                                                                                                                     -1
                                                                                                                  1
                                                                                                                              3
```

```
def count_paths(t, total):
      """Return the number of paths from the root to any node in tree t
       for which the labels along the path sum to total.
      >>> t = tree(3, [tree(-1), tree(1, [tree(2, [tree(1)]), tree(3)]), tree(1, [tree(-1)])])
       >>> count_paths(t, 3)
      \mathcal{P}>>> count_paths(t, 4)\langle 2
      \gg count paths(t, 5)
      \emptyset >>> count_paths(t, 6)
       1
      \gg count paths(t, 7)
       2
       """
      if \qquad \qquad :
            found = else:
\overline{\phantom{a}} , \overline{\phantom{a}} , \overline{\phantom{a}}return found + ([\mathcal{P}3
                                                                                                       -1 1 1
                                                                                                                                   -11
                                                                                                                            3
```
Count Paths that have a Total Label Sum

```
def count_paths(t, total):
      """Return the number of paths from the root to any node in tree t
       for which the labels along the path sum to total.
      >>> t = tree(3, [tree(-1), tree(1, [tree(2, [tree(1)]), tree(3)]), tree(1, [tree(-1)])])
       >>> count_paths(t, 3)
      \mathcal{P}>>> count_paths(t, 4)\langle 2
      \gg count paths(t, 5)
       0
       >>> count_paths(t, 6)
       1
       >>> count_paths(t, 7)
       2
       """
      if \qquad \qquad :
            found = else:
\overline{\phantom{a}} , \overline{\phantom{a}} , \overline{\phantom{a}}return found + ([2
                                                                                                                    3
                                                                                                      -1 \left| 1 \right| \times 1-11
                                                                                                                          3
```

```
def count_paths(t, total):
      """Return the number of paths from the root to any node in tree t
       for which the labels along the path sum to total.
      >>> t = tree(3, [tree(-1), tree(1, [tree(2, [tree(1)]), tree(3)]), tree(1, [tree(-1)])])
      >>> count_paths(t, 3)
      \mathcal{P} >>> count_paths(t, 4) 
       2
      \gg count paths(t, 5)
      \emptyset >>> count_paths(t, 6)
       1
      \gg count paths(t, 7)
       2
       """
      if \qquad \qquad :
            found = else:
\overline{\phantom{a}} , \overline{\phantom{a}} , \overline{\phantom{a}}return found + ([\mathcal{P}3
                                                                                                       -1 1 1
                                                                                                                                  -11
                                                                                                                           3
```
Count Paths that have a Total Label Sum

```
def count_paths(t, total):
      """Return the number of paths from the root to any node in tree t
       for which the labels along the path sum to total.
      >>> t = tree(3, [tree(-1), tree(1, [tree(2, [tree(1)]), tree(3)]), tree(1, [tree(-1)])])
      >>> count_paths(t, 3)
      \mathcal{P} >>> count_paths(t, 4) 
       2
      \gg count paths(t, 5)
      \emptyset >>> count_paths(t, 6)
       1
      \gg count paths(t, 7)
       2
       """
       if _________________:
            found = else:
\overline{\phantom{a}} , \overline{\phantom{a}} , \overline{\phantom{a}}return found + ([\overline{2}3
                                                                                                       -1 1 1
                                                                                                                                   -11
                                                                                                                           3
```
Count Paths that have a Total Label Sum

```
def count_paths(t, total):
      """Return the number of paths from the root to any node in tree t
       for which the labels along the path sum to total.
      >>> t = tree(3, [tree(-1), tree(1, [tree(2, [tree(1)]), tree(3)]), tree(1, [tree(-1)])])
      >>> count_paths(t, 3)
      \mathcal{P} >>> count_paths(t, 4) 
       2
      \gg count paths(t, 5)
       0
       >>> count_paths(t, 6)
       1
       >>> count_paths(t, 7)
       2
       """
       if _________________:
            found = else:
\overline{\phantom{a}} , \overline{\phantom{a}} , \overline{\phantom{a}}return found + ([2
                                                                                                                     3
                                                                                                       -1 1 \frac{1}{2} 1
                                                                                                                                   -11
                                                                                                                           3
```
Count Paths that have a Total Label Sum

```
def count_paths(t, total):
      """Return the number of paths from the root to any node in tree t
       for which the labels along the path sum to total.
      >>> t = tree(3, [tree(-1), tree(1, [tree(2, [tree(1)]), tree(3)]), tree(1, [tree(-1)])])
      >>> count_paths(t, 3)
      \mathcal{P} >>> count_paths(t, 4) 
       2
      \gg count paths(t, 5)
       0
       >>> count_paths(t, 6)
       1
      \gg count paths(t, 7)
       2
       """
if label(t) == total:
            found = \_\_ else:
\overline{\phantom{a}} , \overline{\phantom{a}} , \overline{\phantom{a}}return found + ([2
                                                                                                                      3
                                                                                                       -1 1 \frac{1}{2} 1
                                                                                                                                   -11
                                                                                                                            3
```
Count Paths that have a Total Label Sum

```
def count_paths(t, total):
      """Return the number of paths from the root to any node in tree t
       for which the labels along the path sum to total.
      >>> t = tree(3, [tree(-1), tree(1, [tree(2, [tree(1)]), tree(3)]), tree(1, [tree(-1)])])
      >>> count_paths(t, 3)
      \mathcal{P} >>> count_paths(t, 4) 
       2
      \gg count paths(t, 5)
       0
       >>> count_paths(t, 6)
       1
      \gg count paths(t, 7)
       2
       """
if label(t) == total:
found = \begin{array}{c} 1 \end{array} else:
\overline{\phantom{a}} , \overline{\phantom{a}} , \overline{\phantom{a}}return found + ([2
                                                                                                                    3
                                                                                                      -1 1 \frac{1}{2} 1
                                                                                                                                  -11
                                                                                                                          3
```
Count Paths that have a Total Label Sum

```
def count_paths(t, total):
   """Return the number of paths from the root to any node in tree t
    for which the labels along the path sum to total.
   >>> t = tree(3, [tree(-1), tree(1, [tree(2, [tree(1)]), tree(3)]), tree(1, [tree(-1)])])
   >>> count_paths(t, 3)
   \mathcal{P}\gg count_paths(t, 4)
    2
   \gg count paths(t, 5)
    0
    >>> count_paths(t, 6)
    1
   \gg count paths(t, 7)
    2
    """
if label(t) == total:
found = \begin{array}{c} 1 \end{array} else:
\frac{found = 0}{...}return found + ([2
                                                                  3
                                                          -1 1 \frac{1}{2} 1
                                                                          -11
                                                                      3
```
Count Paths that have a Total Label Sum

```
def count_paths(t, total):
     """Return the number of paths from the root to any node in tree t
      for which the labels along the path sum to total.
     >>> t = tree(3, [tree(-1), tree(1, [tree(2, [tree(1)]), tree(3)]), tree(1, [tree(-1)])])
     >>> count_paths(t, 3)
     \mathcal{P}\gg count_paths(t, 4)
      2
     \gg count paths(t, 5)
      0
      >>> count_paths(t, 6)
      1
     \gg count paths(t, 7)
      2
      """
if label(t) == total:
found = \begin{array}{c} 1 \end{array} else:
\frac{found = 0}{...}return found + \frac{Sum}{f} ([ \frac{Sum}{f} = 1 \frac{Sum}{f} = 1 \frac{Sum}{f} = 1 \frac{Sum}{f} = 1 \frac{Sum}{f} = 1 \frac{Sum}{f} = 1 \frac{Sum}{f} = 1 \frac{Sum}{f} = 1 \frac{Sum}{f} = 1 \frac{Sum}{f} = 1 \frac{Sum}{f} = 1 \frac{Sum}{f} = 1 \frac{Sum}{f} = 1 \frac{Sum}{f} =
                              sum
                                                                                                 2
                                                                                                     3
                                                                                         -1 1 \frac{1}{2} 1
                                                                                                                 -11
                                                                                                           3
```
Count Paths that have a Total Label Sum

```
def count_paths(t, total):
    """Return the number of paths from the root to any node in tree t
     for which the labels along the path sum to total.
    >>> t = tree(3, [tree(-1), tree(1, [tree(2, [tree(1)]), tree(3)]), tree(1, [tree(-1)])])
    >>> count_paths(t, 3)
    \mathcal{P}\gg count_paths(t, 4)
     2
    \gg count paths(t, 5)
     0
    \gg count paths(t, 6)
     1
    \gg count paths(t, 7)
     2
     """
if label(t) == total:
found = \begin{array}{c} 1 \end{array} else:
\frac{found = 0}{...}return found + \frac{sum}{\text{(count}_\text{paths(b, total - label(t))}} for b in branches(t)])
                                                                         2
                                                                             3
                                                                   -1 1 \frac{1}{2} 1
                                                                                     -11
                                                                                 3
```